# Guide de survie pour l'élève dys au lycée

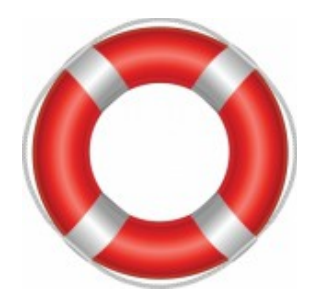

Je suis dyscalculique et j'ai souffert au lycée. Je suis devenue professeur et je vois mes élèves dys souffrir au lycée. Je ne vois pas pourquoi cela continuerait alors qu'il existe tant de possibilités pour que nous puissions nous faciliter la vie et pour que nous puissions prouver aux autres de quoi nous sommes capables.

Vous êtes dyslexique, dyspraxique, dyscalculique, dysorthographique, dysgraphique et vous êtes au lycée ? Ce guide est fait pour vous<sup>[1](#page-0-0)</sup>.

Vous y trouverez toutes les démarches que vous devez accomplir. Vous y trouverez des outils pour faciliter votre scolarité et votre progression. Vous y trouverez des conseils pour communiquer avec vos professeurs.

Cela ne va pas être facile, et je n'ai aucune solution miracle à vous proposer. Mais vous n'avez rien à perdre et tout à gagner si vous essayez. Certains « trucs » marcheront, d'autres pas. Mais vous êtes intelligents, vous êtes arrivés jusque là : vous n'allez pas vous laisser abattre !

Alors, courage, retroussez vos manches et au boulot !

Celia Guerrieri

<span id="page-0-0"></span><sup>1</sup> Vous êtes professeur d'élèves dys ? Je vous conseille plutôt la lecture de mon Guide de Survie pour les professeurs confrontés à des élèves dys. Disponible sur mon site : http://guerrieri.weebly.com/dys

# **Table des matières**

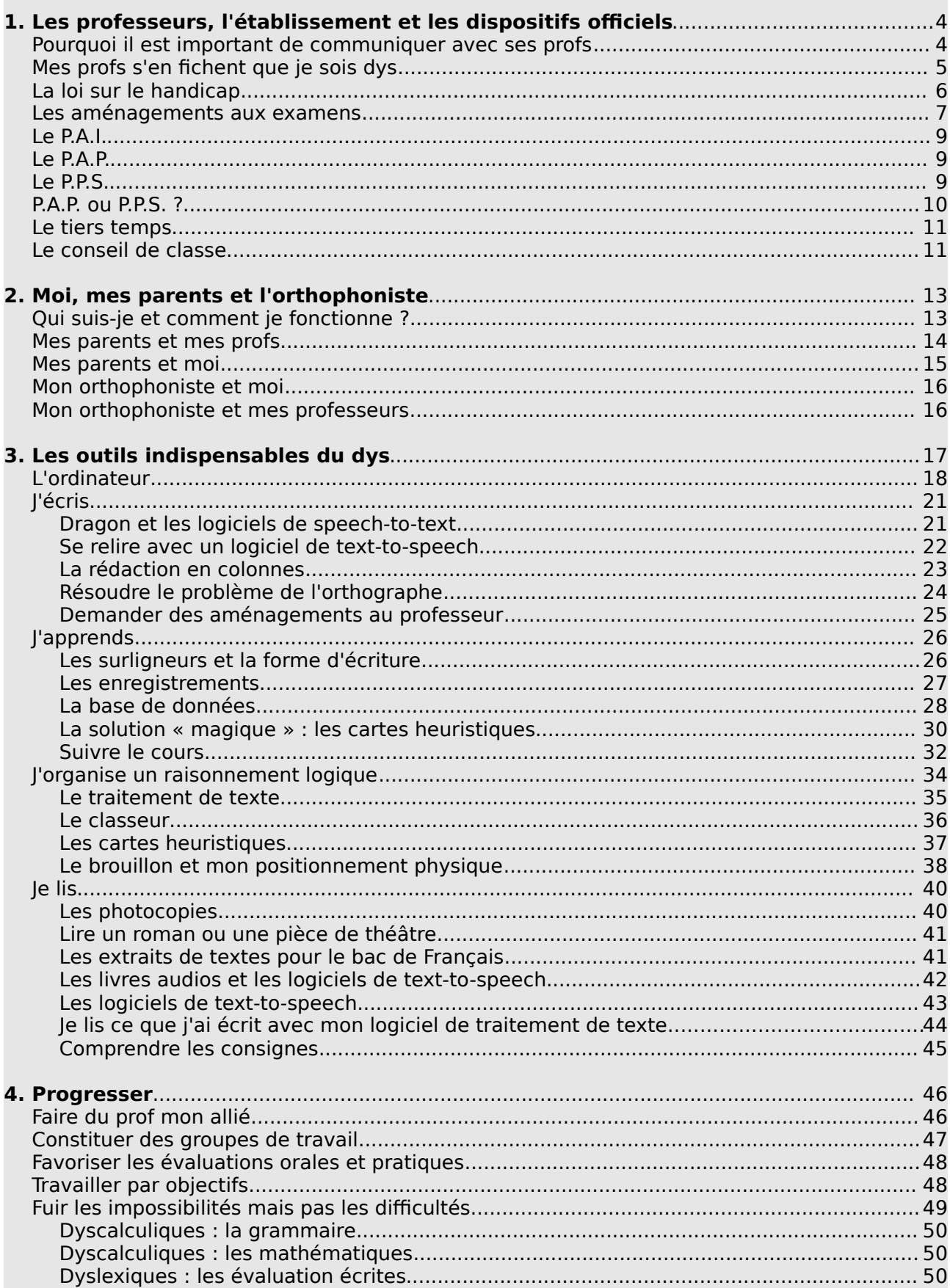

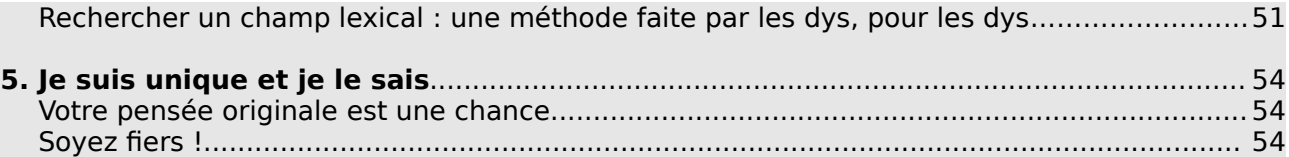

# **1. Les professeurs, l'établissement et les dispositifs officiels**

# **Pourquoi il est important de communiquer avec ses profs**

Dès le début de l'année, vous devez aller voir vos professeurs et leur dire que vous êtes dys. Ce n'est pas pour vous stigmatiser, ce n'est pas pour obtenir des faveurs non plus. Surtout que de nombreux professeurs vous diront « oui » et oublieront après. Mais certains professeurs, qui sont sensibilisés à votre problème, le prendront en compte. Et cela va vous changer la vie. Pourquoi?

- Aussi souvent que possible, le professeur pensera à vérifier que vous avez compris le raisonnement et si ce n'est pas le cas, vous pourrez demander une autre explication.

- Le professeur aménagera autant que possible les devoirs et la prise de notes pour vous.

- Il ne pensera pas que vos questions sont stupides.

Vous et moi nous savons que quand vous posez une question qui a l'air stupide aux autres, en fait c'est parce que dans votre mode de raisonnement, c'est une vraie question, un vrai problème. Le professeur qui est sensibilisé à votre problème le sait aussi. Du coup, vous allez pouvoir lui poser vos véritables questions, sans craindre de passer pour un idiot.

- Dans vos devoirs écrits, le professeur cherchera à comprendre votre pensée en laissant de côté votre orthographe et votre syntaxe. Comme cela, il pourra vous aider à développer votre raisonnement. Après tout, on sait très bien que vous faites des fautes d'orthographe ! Pas la peine de le souligner !

Bref, si vous avez affaire à des professeurs sensibilisés, vous allez pouvoir suivre une scolarité qui vous permettra d'exploiter votre potentiel, tout en apprenant à vous adapter au monde des « normaux ».

Mais attention, ce n'est pas non plus facile pour votre professeur. Même un professeur sensibilisé à votre problème a aussi 32 autres élèves en face de lui dont il doit s'occuper. Il ne sera pas toujours disponible. Mais si vous ne lui demandez pas, alors il est certain que

# **Mes profs s'en fichent que je sois dys**

Certains établissements permettent à leurs professeurs d'assister à des conférences sur les dyslexies. Certaines académies ont aussi souvent des programmes en place pour leur permettre de se renseigner. Mais un professeur est souvent surchargé de travail et n'a pas toujours l'occasion d'aller assister à ces conférences. Ou bien, votre professeur s'en fiche éperdument. Et même s'il y assiste, certaines de ces formations sont souvent très scientifiques et elles ne leur apportent aucun élément concret ou pratique pour faire face aux problèmes que leur posent les dys.

Car eux aussi sont bien embarrassés par vous. Pourquoi ? Parce que vous n'êtes pas comme les autres ! Les autres élèves comprennent le professeur, mais vous, pas forcément. Et puis votre professeur ont besoin de prendre du temps en plus pour vous, alors qu'il n'en a jamais assez. Bref, vous ne les avez pas choisis, mais ils ne vous ont pas choisi non plus !

Alors, il arrive parfois, trop souvent, qu'un professeur ne fasse rien pour vous.

Il y a plusieurs raisons à cela et il ne faut pas trop l'en blâmer (même si c'est vous qui en payez les pots cassés) :

- le professeur n'a jamais été sensibilisé aux dyslexies. On lui a dit que c'était un handicap, mais il ne sait absolument rien de plus. Il ne peut donc pas s'adapter à vous et il sera persuadé que, puisque vous n'êtes pas en fauteuil roulant, votre handicap, c'est du « pipeau » et vous êtes juste un fainéant qui n'apprend pas.

Hélas, vous ne pourrez pas faire grand chose face à ce type de professeur. Mais se « rebeller » contre lui ne sera jamais à votre avantage.

Mon conseil : ayez toujours votre classeur, de quoi écrire et votre manuel dans son cours ; n'utilisez jamais votre téléphone portable ; donnez l'impression que vous essayez. Au moins, cela évitera qu'au conseil de classe il vous fasse redoubler.

- Le professeur a été sensibilisé aux dyslexies, il a bien envie de vous aider, mais il y a beaucoup d'élèves dans la classe, dont certains qui profitent de chaque instant où il a le dos tourné pour faire n'importe quoi.

Mon conseil : surtout ne devenez pas un fauteur de troubles vous aussi ! Sinon, vous allez perdre toutes vos chances de vous en sortir ! En plus, ce professeur pourra rappeler au conseil de classe que vous avez fait n'importe quoi, comme les autres !

- Le professeur sait vaguement ce que c'est que les dyslexies. Il a eu le papier de votre P.A.P. dans son casier et il a aussi lu tous les conseils du P.A.P. pour qu'il puisse adapter ses cours. Puis il a oublié.

Mon conseil : votre professeur a souvent plus de 110 élèves, tous différents, dont beaucoup ont des besoins particuliers. C'est à vous d'aller le voir et, poliment, de lui rappeler s'il peut organiser certains aménagements pour vous. Et dans la plupart des cas, il le fera.

En tous les cas, il y a certainement des matières où vous êtes très bon : probablement les maths, si vous êtes dyslexique, ou le français, si vous êtes dyscalculique, voire l'E.P.S. Vous devez absolument vous donner à fond dans ces matières ! Ce sont ces professeurs-là qui pourront parler en votre faveur et, parfois, vous sauver la mise.

# **La loi sur le handicap**

Un handicap, en médecine, c'est une déficience mentale ou physique. Moi, je ne me sens pas handicapée. C'est juste qu'on me demande de vivre dans un monde qui n'est pas tout à fait adapté à mon cerveau. Pour moi, c'est comme être gaucher, car les gens gauchers vivent dans un monde de droitiers. La plupart du temps, ça n'est pas gênant, mais pour certaines choses, c'est très embêtant. On fait avec. On trouve des moyens de contournement.

Mais, pour l'Organisation Mondiale pour la Santé (l'O.M.S.), les dys sont reconnus comme handicapés.

Cela signifie que l'Education Nationale aussi vous reconnaît comme handicapé, et vous bénéficiez de cette reconnaissance dans un texte officiel : il est paru au [B.O. du 31 août](http://www.education.gouv.fr/bo/2006/31/MENE0601960C.htm) [2006.](http://www.education.gouv.fr/bo/2006/31/MENE0601960C.htm) Il précise également les aménagements et le P.P.S.<sup>[2](#page-5-0)</sup>

D'autres textes l'accompagnent : la circulaire du 8 septembre 2003, dont l'annexe 1 contient une liste indicative, mais aussi [la circulaire du 29 mars 2005](http://www.coridys.asso.fr/pages/juridique/applicationguidebareme.html) qui contient un guide barème sur les troubles des apprentissages du langage écrit, oral.

Mais comme dirait une de mes anciennes élèves : ils nous collent l'étiquette handicapés, mais on n'a même pas droit aux places bleues ! On se fait quand même un peu avoir… !

<span id="page-5-0"></span><sup>2</sup> Pour le lire, vous pouvez aller à voir http://www.education.gouv.fr/bo/2006/31/MENE0601960C.htm

# **Les aménagements aux examens**

Le texte le plus important, c'est [celui paru au B.O. N°2 du 12 janvier 2012](http://www.education.gouv.fr/pid25535/bulletin_officiel.html?cid_bo=58803)<sup>[3](#page-6-0)</sup>. Ce texte :

- explique quels aménagements il faut organiser pour vous aux examens ;

- comment vous pouvez demander ces aménagements.

Vous devez le lire et le faire lire :

- à vos parents pour qu'ils fassent les démarches. Attention, elles sont très longues !

- À vos professeurs pour qu'ils mettent en place le matériel nécessaire.

J'insiste : c'est le texte le plus important pour un élève de lycée et il vous donne des avantages très utiles, en particulier ils vous donne le droit d'utiliser l'ordinateur. Si vous ne le lisez pas et si vous ne l'utilisez pas, tant pis pour vous !

C'est un texte de loi. Cela veut dire que si vous avez suivi toutes les démarches correctement, votre établissement n'a pas le droit de refuser les aménagements qui sont indiqués.

L'autre texte important concerne les épreuves de langue et il est paru le 15 février 2012<sup>[4](#page-6-1)</sup>.

Que dit-il ?

- Pour la L.V. 1 :
	- vous pouvez être dispensé de la « partie orale » de l'épreuve ;
	- ou bien vous pouvez être dispensé de la « partie écrite » de l'épreuve.
- Pour la L.V. 2 :
	- vous pouvez être dispensé de la « partie orale » de l'épreuve ;
	- ou bien vous pouvez être dispensé de la « partie écrite » de l'épreuve ;
	- ou bien vous pouvez être dispensé de la totalité de l'épreuve.

Cela ne veut pas dire que vous êtes dispensé de cours !

Conséquence : comme le plus important c'est votre dossier post-bac qui est constitué de vos notes de Première et des deux premiers trimestres de Terminale, vous devez travailler

<span id="page-6-0"></span><sup>3</sup> http://www.education.gouv.fr/pid25535/bulletin\_officiel.html?cid\_bo=58803

<span id="page-6-1"></span><sup>4</sup> Vous le trouverez à l'adresse suivante : http://www.education.gouv.fr/pid25535/bulletin\_officiel.html?cid\_bo=59393

en classe pour avoir les meilleures notes possibles en langues sur le dossier !

#### Comment demander ces aménagements ?

À partir d'octobre, l'académie diffuse le document de demande d'aménagements aux examens. Il faut penser à vérifier régulièrement le site, c'est généralement dans la partie « Examens et concours ». Vous imprimez le dossier : il contient un papier à remplir et vous avez aussi une liste de pièces à fournir.

Faites attention : dans la liste des pièces à fournir, il y a un bilan orthophonique de moins de deux ans. Donc si vous en faites un pour passer votre D.N.B. (brevet des collèges), il n'est plus valide pour le bac en Terminale. Or, vous le savez, avoir un rendez-vous chez l'orthophoniste pour un bilan, cela peut être très long. Donc prenez-vous à l'avance ! L'idéal est de refaire un bilan pendant l'été entre la Seconde et la 1ère : comme ça, il sera valide pour les E.A.F. (bac de français) en Première et le bac en Terminale.

Le papier à remplir propose des aides matérielles et humaines : c'est à vous de cocher pour choisir lesquelles vous voulez demander. Ne demandez pas tout et n'importe quoi ! Si vous demandez un ordinateur alors que vous ne travaillez pas avec un ordinateur en classe, ça ne vous sera d'aucune utilité, ça peut même vous gêner. Donc choisissez les aides qui vous sont familières.

Vous devez rendre le dossier rempli à votre établissement avant l'inscription à l'examen. Attention : elle a lieu généralement début décembre. Donc le délai est très court pour obtenir toutes les pièces nécessaires. Si vous le rendez après, c'est trop tard, votre demande ne pourra pas être acceptée.

Votre demande est ensuite évaluée par le médecin scolaire, qui accepte ou pas.

Si vous obtenez ces aménagements, une semaine avant l'examen, pensez à appeler votre centre d'examen, c'est-à-dire le lieu où vous passerez vos épreuves. Demandez-leur s'ils ont bien prévu le matériel que vous avez demandé et obtenu. La période avant les examens est souvent assez chaotique dans un établissement : il arrive que certains oublient de le préparer. Sauf que vous avez une aide qui vous a été officiellement et légalement accordée : ils n'ont pas le droit de ne pas vous la fournir si votre demande d'aménagement a été acceptée par le médecin scolaire.

# **Le P.A.I.**

P.A.I. signifie Projet d'Accueil Individualisé. Le P.A.I. était le dispositif le plus courant dans l'Éducation Nationale pour les élèves dys. Néanmoins, depuis janvier 2015, le P.A.I. est devenu réservé aux pathologies : allergies, asthme, mais aussi T.D.A.H. Si vous êtes dys et T.D.A.H., vous pouvez donc vous retrouver avec des formulaires à compléter pour les deux dispositifs, P.A.P. et P.A.I.

# **Le P.A.P.**

P.A.P. signifie Plan d'Accompagnement Personnalisé. Il a été introduit par le B.O. n°5 du 29 janvier 2015. Il n'est pas un préalable à une demande de P.P.S. et si vous bénéficiez déjà d'un P.P.S., vous n'avez pas à solliciter un P.A.P.

La procédure peut être demandée par vos parents ou le conseil de classe auprès des chefs d'établissement. Un dossier est constitué, qui est transmis au médecin scolaire. C'est le médecin scolaire qui va donner son avis sur la mise en place du P.A.P. en fonction des différents documents fournis.

Le P.A.P. est ensuite élaboré par l'équipe pédagogique, en y associant la famille et les professionnels concernés (orthophoniste, neuro-psychologue…).

Le P.A.P. est accompagné d'un document annexe qui doit être transmis avec votre dossier d'élève d'année en année, mais aussi d'établissement en établissement, afin de permettre un suivi des moyens mis en place.

Après la mise en place, le professeur principal reçoit une copie du P.A.P. qu'il transmet à l'équipe et qui contient des suggestions d'aménagements.

Hélas, bien souvent le P.A.P. ne contient guère de renseignements utiles au professeur qui voudrait s'investir pour vous, à part quelques recommandations standards qui sont parfois irréalisables dans la réalité d'une classe.

Mais il est quand même très important de le demander :

- il affirme votre statut de dys ;

- il pose votre besoin d'aménagements face aux professeurs ;

- il est utile de l'avoir avant de demander les aménagements aux examens.

# **Le P.P.S.**

P.P.S. signifie Projet Personnalisé de Scolarisation. Il a un statut formel, reconnu, et il est organisé avec la Maison Départementale des Personnes Handicapées (M.D.P.H.). Il ne sera accordé que dans les cas de dyslexie qui présentent un taux de handicap supérieur à 50 % et les démarches sont plus longues que pour un P.A.P.

Si vous souhaitez vous lancer dans la demande d'un P.P.S., il me paraît indispensable que vos parents se rapprochent d'une association de parents d'élèves dys locale pour vous accompagner dans les démarches qui sont longues, parfois complexes.

Contrairement au P.A.P., le P.P.S. ne propose pas des aménagements mais les impose. Ainsi, si le P.P.S. indique que lvous pouvez utiliser un ordinateur en classe, l'enseignant, légalement, ne peut pas le refuser<sup>[5](#page-9-0)</sup>. Le P.P.S. peut aussi permettre de passer un examen en deux ans et aide considérablement pour le contrôle continu.

Grâce au P.P.S., vous pouvez aussi recevoir une aide humaine et matérielle, sous réserve de ce que peut proposer la M.D.P.H. : un ordinateur, des cours de soutien à domicile, la présence d'un A.V.S.i. (Auxiliaire de Vie Scolaire individuel).

Depuis la mise en place du P.A.P., il semblerait qu'il devienne plus difficile d'obtenir un P.P.S. pour les élèves dys auprès de certaines M.D.P.H., même si ces élèves remplissent les conditions qui leur auraient permis de l'obtenir il y a seulement quelques années.

# **P.A.P. ou P.P.S. ?**

Il n'y a pas de réponse unique à cette question.

Cela dépend de vous, cela dépend de la sévérité de votre trouble dys, cela dépend de l'établissement scolaire dans lequel vous vous trouvez.

Si vous êtes scolarisé(e) dans un établissement où les enseignants sont réceptifs, si vous arrivez à surmonter vos difficultés, certes pas forcément rapidement, mais si vous y arrivez quand même, si vous avez des moyens de compensation efficaces, si vous êtes suivi(e) par un orthophoniste compétent… alors, ne vous lancez pas dans un P.P.S. : le P.A.P. suffira.

Et puis, l'étiquette « handicap » n'est pas simple à porter, donc c'est à vous de choisir entre les avantages et les inconvénients.

<span id="page-9-0"></span><sup>5</sup> Si cela arrive, commencez par dialoguer avec l'enseignant, avec le professeur principal et avec le chef d'établissement (dans cet ordre). Ne sortez pas l'arsenal juridique immédiatement, cela n'aurait pas de résultats positifs.

# **Le tiers temps**

Le tiers temps est un outil spécifique aux examens. Au lycée, si vous avez un P.A.P. ou un P.P.S. vous aurez un tiers temps pour les épreuves du bac.

Tiers temps signifie qu'on vous donne en plus un tiers du temps imparti à l'épreuve. Ainsi, pour l'épreuve de français, vous bénéficierez de 5h20 minutes et non pas de 4 heures.

Le tiers temps, c'est votre filet de sauvegarde. Vous ne l'utiliserez peut être pas, mais si vous l'avez, alors vous n'êtes pas pressé. Si vous en avez besoin, il vaut mieux l'avoir que ne pas l'avoir.

Comment utiliser le tiers temps pour les épreuves écrites du bac ?

C'est à vous de décider ce que vous voulez en faire. Dans l'idéal, il doit vous permettre :

- de prendre le temps de lire et de relire les textes ;
- de prendre le temps pour rédiger de la façon la plus claire possible ;
- de prendre le temps de transmettre le mieux possible votre pensée à votre examinateur.

Faites attention, car même si vous avez un tiers temps, vous serez noté et corrigé comme si vous n'étiez pas dys. Autant s'en servir pour améliorer sa copie !

# **Le conseil de classe**

Le conseil de classe est un moment stratégique. Le dys au lycée a deux obstacles :

- passer de la Seconde à la Première ;

- obtenir le bac.

En ce qui concerne le bac, vous êtes seul face à vos responsabilités et c'est à vous à tout mettre en oeuvre pour y arriver. Une fois arrivés en Première, vos professeurs n'auront plus leur mot à dire sur votre passage. Votre réussite ne dépendra plus que de vous.

Mais passer de la Seconde à la Première est plus compliqué car chaque matière compte, y compris les matières dans lesquelles vous ne pouvez pas vous en sortir. Et cela dépend entièrement des trois conseils de classe de Seconde.

C'est au conseil de classe du 3ème trimestre que votre orientation se décide. Mais dans la

réalité, tout se joue au conseil de classe du 2ème trimestre. Et si en plus vous êtes dys, il faut savoir que votre réputation sera faite dès le conseil de classe du 1er trimestre. Il ne faut donc pas perdre une seconde pour s'y mettre !

#### Quelques conseils à suivre pendant l'année pour éviter un mauvais conseil de classe :

- Faites preuve de bonne volonté : vous devez toujours avoir vos affaires et votre manuel ; vous devez donner l'impression de suivre en cours ; vous devez participer assez régulièrement.

- Ne faites pas n'importe quoi en cours ! Quand on ne comprend rien, on a tendance à discuter avec le voisin, à rire, à utiliser son téléphone portable... Et là, cela sera le drame au conseil de classe aussi sûrement que 2 et 2 font 4.

- Donnez-vous à fond dans les matières que vous maîtrisez. Les professeurs de ces matières parleront alors certainement en votre faveur au conseil de classe.

# **2. Moi, mes parents et l'orthophoniste**

# **Qui suis-je et comment je fonctionne ?**

Savez-vous comment fonctionne votre cerveau ? Savez-vous que votre trouble dys est neurologique et peut se voir par I.R.M. ?

Être dys relève d'un trouble neurologique avec un important facteur génétique. Cela signifie que notre cerveau ne fonctionne pas comme celui des autres. Ça ne veut pas dire qu'il fonctionne mal, qu'il en panne ou qu'on doit le guérir. Je ne suis pas malade, mon cerveau fonctionne très bien. Il est juste différent de la norme.

Il est très important que vous sachiez comment fonctionne votre cerveau et que vous acceptiez que votre cerveau n'est pas branché comme le cerveau des normaux.

Mais cela ne veut pas dire que vous ne pourrez pas faire ce qu'ils font. Vous pourrez, avec des efforts, imiter, reproduire, souvent même comprendre et trouver des automatismes.

Malgré tout, votre cerveau restera comme il est. Moi, ca me plaît bien. J'appartiens à un club dans lequel on ne peut entrer que si à votre naissance vous êtes né avec le cerveau qui correspond.

Vous avez devant vous deux voies :

- les stratégies d'évitement ;

- la confrontation.

Les stratégies d'évitement, c'est :

- utiliser les outils adaptés ;

- éviter les matières qui vous posent problème (au lieu de prendre une option L.V.3, prenez maths renforcées) ;

- éviter dans la vie quotidienne les tâches qui vous sont difficiles (compter la monnaie, quand on est dyscalculique, par exemple).

La confrontation, c'est :

- ne pas fuir les matières qui vous posent problème ;

- s'investir pour trouver tous les moyens de contournement possibles pour comprendre ou résoudre une difficulté ;

- investir son énergie physique et émotionnelle pour compenser votre trouble dys.

Je vous conseille un mélange des deux. Si vous êtes au lycée, c'est que vous voulez avoir votre bac. Alors, que vous le vouliez ou non, à un moment il faudra se confronter aux difficultés.

Mais il est aussi ridicule de vouloir investir une énergie démesurée à vouloir « faire comme les autres ». Vous n'êtes pas comme les autres.

Prenez du temps pour trouver vos trucs, pour tester des outils, des moyens de contournement. Si vous allez encore chez l'orthophoniste, faites-le avec elle. Si vous avez choisi de ne plus y aller, faites-le tout seul.

Savoir qui vous êtes, comment fonctionne votre cerveau et quels trucs vous seront les plus utiles... Ce sont des choses très importantes à connaître car :

- vous allez pouvoir dialoguer avec vos professeurs pour leur expliquer ce qui va fonctionner ou pas ;

- vous allez ensuite entrer dans les études supérieures et il est important de savoir à l'avance ce qui fonctionne le mieux pour vous pour pouvoir faire de bons choix.

# **Mes parents et mes profs**

Vos parents prennent certainement très à coeur votre dyslexie. Ils vous voient souffrir, mais s'ils ne sont pas dys eux-mêmes, ils se sentent sûrement très désemparés. Du coup, ils vont essayer de faire le maximum pour vous aider, parfois maladroitement.

Le cas de maladresse le plus fréquent est lorsque vos parents rencontrent vos professeurs. Si le prof semble indifférent, vos parents vont aller à la confrontation, ce qui est compréhensible. Mais cela n'arrangera pas forcément vos rapports avec le professeur !

Dans certains établissement, il existe un professeur référent autour des dyslexies. Le rôle de ce professeur est de jouer un lien entre les dys et leurs familles d'un côté et l'équipe de professeurs de l'autre. Il est une sorte de médiateur qui saura prendre en compte vos demandes, mais aussi les difficultés pratiques auxquelles seront confrontés les profs qui vous auront dans leur classe.

Donc renseignez-vous pour savoir s'il existe un tel professeur dans votre établissement. Les C.P.E. le sauront certainement. Puis allez le voir, présentez-vous, même si pour l'instant vous n'avez aucun souci !

En tous les cas, il est essentiel que vos parents et vos professeurs puissent communiquer. C'est dans votre intérêt.

# **Mes parents et moi**

Le lycée, c'est aussi le moment où vous apprenez à devenir autonome.

Souvent, vos parents se sont occupés de vous, ont suivi vos devoirs, vous ont aidé pour travailler à la maison. Mais il faut, à partir de la Seconde, commencer tout doucement à prendre un peu d'autonomie.

#### Pourauoi?

- Vous êtes un dys et vous vivez dans un monde de « normaux ». Cela sera comme ça toute votre vie et cela ne changera pas. Autant vous y habituer.

- Vos professeurs, vos parents, votre orthophoniste pourront vous aider. Mais leur travail n'est pas de faire votre travail !

C'est donc à vous de vous débrouiller !

Un dys qui accepte sa différence et qui est autonome pour la gérer est un dys qui réussira.

#### Comment est-ce que je deviens autonome ?

- Commencez par apprendre à bien gérer le travail que vous avez à faire. Vous pouvez laisser tomber l'agenda papier. Utilisez à la place l'agenda électronique de votre téléphone ou de votre ordinateur et faites-vous des rappels avec des sons et des messages ! Il existe une application utile sur téléphone et ordinateur qui s'appelle Wunderlist.

- Faites vos devoirs... obligez-vous ! Et n'oubliez jamais que vous avez besoin de beaucoup de temps pour les faire. Donc gérez bien votre temps.

- Demandez des conseils à vos professeurs. Etre autonome, cela veut dire aussi prendre ses responsabilités et regarder ses erreurs en face pour les résoudre. Donc allez voir vos professeurs et demandez-leur : « Qu'est-ce que je dois travailler en premier ? » Et ensuite faites-le !

- Apprenez à utiliser tous les outils qui vous sont utiles. Cela ne sert à rien de dire : « Je connais cet outil. » Il faut apprendre à s'en servir. Ensuite il faut s'en servir !

- Travaillez en groupe. Si vous êtes plusieurs dys dans la même classe, n'oubliez pas que l'union fait la force ! Etre autonome, cela ne veut pas dire être tout seul dans son coin.

# **Mon orthophoniste et moi**

Si vous avez été diagnostiqué dys depuis longtemps, je parie que vous en avez plus qu'assez d'aller chez l'orthophoniste !

Pourtant, votre orthophoniste va être votre allié pour franchir le cap du lycée. Je vous recommande vraiment de continuer à aller chez l'orthophoniste, au moins pendant toute l'année de Seconde, et surtout si vous êtes dans un établissement où il n'y a pas d'aide ou d'accompagnement spécialisé pour vous.

Votre orthophoniste n'est pas là pour faire du soutien scolaire, mais elle va vous aider à trouver des moyens pour progresser en orthographe, en expression orale et écrite, en raisonnement logique.

Vous en avez besoin !

# **Mon orthophoniste et mes professeurs**

Vous pouvez demander à votre professeur principal de rencontrer votre orthophoniste.

#### Quel intérêt ?

- Votre orthophoniste et le professeur vont dialoguer entre adultes et entre professionnels.

- Votre professeur comprendra peut-être alors un peu mieux quels sont vos problèmes spécifiques.

- Votre professeur pourra alors à son tour dialoguer avec les autres professeurs de la classe.

- Votre professeur et votre orthophoniste pourront aussi élaborer ensemble des stratégies pour votre réussite et se répartir des tâches.

# <span id="page-16-0"></span>**3. Les outils indispensables du dys**

Le vrai problème des dys au lycée est un problème de communication. Vos professeurs communiquent par écrit : cours au tableau, distribution de photocopies... Et ils vous notent sur une communication qui elle aussi est écrite : devoirs en classe, devoirs à la maison... Forcément, quand on est dyslexique et qu'on maîtrise mal l'outil de l'écriture et de la lecture, cela ne peut pas très bien marcher.

A cela s'ajoute le fait que les dys ne raisonnent pas comme les « normaux ». Nos cerveaux sont très logiques, mais pas dans la même logique que les « normaux » (qui sont persuadés que seule leur logique existe, ou que seule leur logique est juste, mais chut ! On ne va pas les contrarier !). Donc lorsque vous avez à faire une dissertation ou un commentaire de texte qui sont des exercices logiques, ce que vous produisez n'a souvent rien à voir avec ce que votre professeur attend.

Un dys au lycée, c'est un immense malentendu pendant trois ans.

Heureusement, il existe de nombreuses solutions pour écrire, lire, apprendre et raisonner de façon logique.

Je vous parle de tout cela dans ce chapitre :

#### **Table du chapitre**

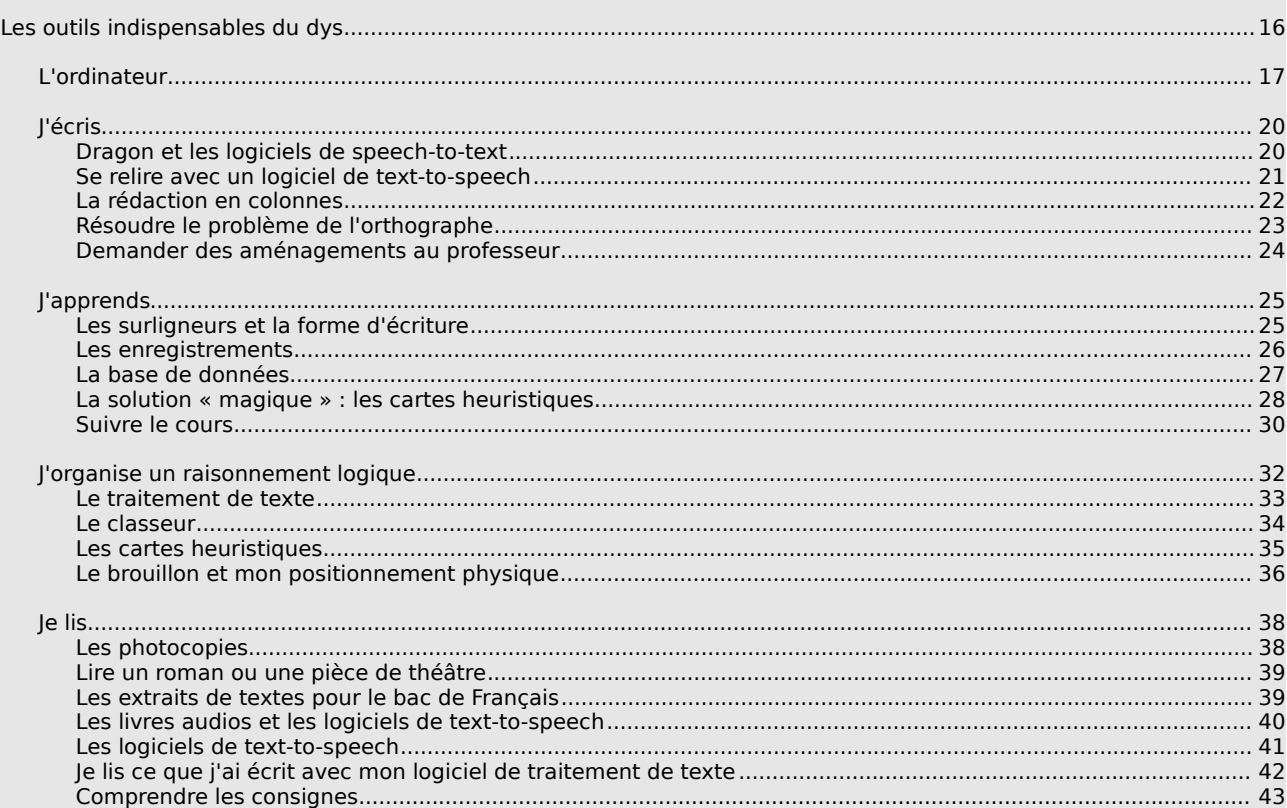

# <span id="page-17-0"></span>**L'ordinateur**

De tous les outils, c'est le plus important et le plus utile ! S'il ne vous en fallait qu'un, cela serait celui-là. Tous les dys adultes se servent d'un ordinateur, que cela soit dans leur vie personnelle ou dans leur vie professionnelle. Commencez dès maintenant à apprendre à vous en servir !

Ne pas vouloir se servir d'un ordinateur quand on est dys, c'est comme être un gaucher et vouloir continuer à se servir de ciseaux pour droitiers.

#### Quel ordinateur dois-je prendre ?

- Prenez un ordinateur portable, de façon à pouvoir l'apporter en classe.

- Je recommande de choisir un ordinateur plutôt qu'une tablette, surtout si vous êtes dyspraxique. Par bien des aspects, la tablette est très « linéaire » et ce n'est pas la façon dont on fonctionne. De plus, si votre professeur veut vous passer des cours sur clé USB et que vous avez un iPad… Il n'y a pas de port USB sur un iPad !

- Si votre budget vous le permet, vous pouvez prendre un portable avec Windows (attention au poids!) ou un Macbook. Pour le traitement de texte, n'achetez pas Microsoft Office, mais téléchargez plutôt Libre Office qui est gratuit. En principe, vos professeurs utilisent aussi Libre Office, car c'est le traitement de texte installé sur les ordinateurs des établissements publics.

#### Mes parents n'ont pas les moyens de m'acheter un ordinateur portable

Vous pouvez demander des aides :

- au fonds social lycéen. La demande se fait auprès du chef d'établissement.

- Il existe aussi une bourse dite d'enseignement d'adaptation. Ce n'est pas une aide financière importante, mais elle peut aider.

- La M.D.P.H. pourra aussi certainement vous renseigner si vous faites votre demande de P.P.S.

N'oubliez pas enfin qu'on peut toujours trouver un ordinateur d'occasion à des prix défiant toute concurrence ! Cherchez sur eBay, sur LeBonCoin.fr ou bien simplement, consultez les petites annonces de votre région.

#### Mes professeurs ne veulent pas que je m'en serve en classe

La solution la plus simple ? Vous avez un P.P.S. qui autorise l'utilisation de l'ordinateur en classe. Votre professeur peut protester autant qu'il veut, il n'a pas le droit de refuser. Point final.

Mais ce n'est pas la meilleure des solutions, car c'est un rapport de force avec votre professeur. Il vaut mieux essayer de le convaincre et établir un rapport de confiance.

#### Voici quelques arguments pour vous y aider :

- Vous supprimez tous les jeux existant sur votre ordinateur. C'est un outil de travail, pas un instrument de loisir. Ensuite, vous lui montrez qu'il n'y a pas de fichier de jeux. Enfin, vous respectez votre professeur : vous ne réinstallez pas de jeux ! De cette façon, votre professeur pourra avoir confiance et savoir que vous n'êtes pas en train de faire autre chose.

- Ne faites pas un partage de connexion avec votre smartphone pour aller traîner sur internet ! Et montrez à votre professeur que vous n'êtes pas connecté(e).

- Expliquez à votre professeur que l'ordinateur est un outil adapté à votre trouble. Demandez-lui : « Est-ce que vous refuseriez qu'un gaucher utilise des ciseaux pour gaucher ? » puis montrez-lui que c'est la même chose.

- Rappelez à votre professeur que toute votre vie, quelle que soit la voie professionnelle que vous choisirez, vous pourrez utiliser un ordinateur. Même si vous devenez artisan, vous pourrez utiliser un ordinateur pour faire vos factures ! Dans ce cas, est-ce que l'école ne doit pas aussi vous permettre d'acquérir les bases utiles à votre vie future ?

- Montrez à votre professeur le texte qui autorise d'apporter l'ordinateur aux examens. Expliquez-lui qu'il vaut mieux que vous commenciez à vous entraîner sur l'ordinateur dès maintenant, car l'ordinateur n'est pas une solution miracle : il faut apprendre à s'en servir ! Et puisque vous pouvez vous servir d'un ordinateur aux examens, pourquoi ne pourriezvous pas vous en servir en classe ?

Si votre professeur accepte, vous devenez responsable de la confiance qu'il a placé en vous. Ne trahissez pas cette confiance en installant des jeux auxquels vous jouerez en classe ! Ne trahissez pas cette confiance en utilisant l'ordinateur pour tricher !

Vous devez vous rendre compte qu'il est difficile pour un professeur d'accepter un élève avec un ordinateur en classe. Vous avez le droit de le demander. Vous avez besoin de le demander. Mais ne faites pas n'importe quoi avec !

Mais attention, présentez poliment et respectueusement tous ces arguments, et, si besoin est, passez par le professeur principal ou les délégués de classe. Si vous présentez votre demande comme un droit, alors que vous avez juste un P.A.P., votre professeur le prendra sûrement assez mal.

# <span id="page-20-1"></span>**J'écris**

Un élève dys souffre d'abord et avant tout d'un immense problème de communication. Votre cerveau est capable de penser très intelligemment. Vous le savez, mais vous n'arrivez pas à montrer cette intelligence à vos professeurs car ils vous demandent de la montrer de façon écrite.

# <span id="page-20-0"></span>**Dragon et les logiciels de speech-to-text**

Dragon est un logiciel de speech-to-text. C'est un logiciel qui vous permet de dicter (speech) et qui retranscrit par écrit (text) ce que vous avez dicté. Vous n'avez donc plus besoin d'écrire à la main ou avec le clavier.

Il existe de nombreux logiciels de speech-to-text mais j'ai testé et j'ai fait tester Dragon à des dys, donc je peux mieux en parler que d'autres logiciels.

#### De quoi ai-je besoin ?

- d'un ordinateur ou d'un iPad (le logiciel existe aussi pour iPad) ;

- du logiciel Dragon, édité par Nuance. Lorsque vous achetez la version pour ordinateur, l'éditeur vous offre un micro.

#### Comment ça marche ?

- Vous parlez dans le micro.

- Le logiciel écrit ce que vous avez dicté.
- Vous utilisez le clavier pour améliorer ou corriger.

#### Où est-ce que je peux m'en servir ?

- À la maison ;

- le jour de l'examen si j'ai pensé à faire les démarches (celles du B.O. de janvier 2012.) ;

- au lycée, si mon professeur peut me proposer un endroit isolé pour faire les devoirs en classe.

Est-ce que je peux m'en servir pour autre chose que l'école ?

Le logiciel pour l'ordinateur (pas celui pour l'iPad) vous permet aussi de rédiger des emails, de remplir des pages internet, etc.

#### Pourquoi est-ce que je m'en servirais ?

J'avais donné un texte à lire à deux élèves dys de Seconde, puis je leur avais demandé de me rédiger une synthèse en utilisant Dragon.

Voici leurs productions :

Trois salariés d'une entreprise d'ingénieries Atlen ont été licenciés pour avoir dénigré leur hiérarchie dans une conversation privée sur le réseau social Facebook. Connecter depuis leur domicile sur le réseau social, les salariés de la société d'ingénierie ont dénigrés la hiérarchie et un responsable des ressource humaine par des critiques. L'affaire a été porté dans le conseil de prud'hommes de Boulogne Billancourt, qui devais se prononcer en délibéré, il n'ont pas réussir à départager les salariés et les employeurs.

Trois salariés d'une entreprise en haute Seine ont été licenciés pour avoir dénigré leur hiérarchie dans une conversation privée sur Facebook. En décembre 2008 ces trois salariés connectés depuis leur domicile à Facebook avaient échangé des propos critiques envers leur hiérarchie et un responsable des ressources humaines mais aussi de faire partie d'un "club des néfastes".

Les écrire leur a pris 10 minutes, pas plus. Leur production est du niveau de n'importe quel autre élève de Seconde, que cela soit pour l'orthographe, la syntaxe ou le raisonnement. En bref, utiliser Dragon vous permet d'arrêter de coincer sans arrêt sur la difficulté de l'écriture pour que vous puissiez vous concentrer sur le reste. Cela vous facilitera la vie à un point que vous ne pouvez pas imaginer tant que vous ne l'avez pas essayé !

#### Ça coûte cher ?

La version pour PC coûte 99  $\epsilon$ <sup>[6](#page-21-1)</sup> et la version pour iPad est gratuite.

## <span id="page-21-0"></span>**Se relire avec un logiciel de text-to-speech**

Le principe : le logiciel « lit » à voix haute le document texte que vous lui indiquez.

<span id="page-21-1"></span><sup>6</sup> Prix en date du 20/08/2016 : http://www.nuance.fr/for-individuals/by-product/dragon-for-pc/home-version/index.htm

Le logiciel lira vos emails, vos .pdf, les pages internet que vous visitez... Mais surtout, il relira la longue dissertation que vous venez d'écrire sur votre traitement de texte et dont vous n'êtes absolument pas sûr(e) qu'elle soit bien écrite.

Se relire, c'est désagréable pour tout le monde. Se relire quand on est dys, c'est encore pire, même si on a tapé le devoir à l'ordinateur. Mais c'est très important, surtout quand on est dys.

Pourquoi ? Parce que vous n'écrivez pas forcément ce que vous avez pensé. Parce qu'une phrase qui est très claire dans votre tête ne sera pas du tout claire pour le « normal » qui va la lire sur papier. Si vous vous relisez, vous pouvez vous en rendre compte.

En plus, quand un dys se relit, bien souvent il ne relit pas ce qu'il a écrit mais ce qu'il croit avoir écrit. Or, la machine ne lit que ce qu'il y a d'écrit.

Une dyslexique m'a expliqué qu'elle se servait de son logiciel de lecture pour vérifier ce qu'elle avait écrit, pour vérifier sa syntaxe et ses fautes de grammaire.

Ses recommandations de logiciels sont :

- DSpeech (gratuit) ;

- NVDA.

Pour ma part, j'ai testé Speak it sur iPad. Je n'ai pas été très convaincue car le système de copier-coller n'était pas pratique du tout. Je pense que ce type de logiciel fonctionne mieux sur l'ordinateur que sur une tablette.

# <span id="page-22-0"></span>**La rédaction en colonnes**

Un problème d'écriture commun à tous les dyslexiques

Vous avez tendance à mettre dans une seule phrase beaucoup trop d'idées. Et votre correcteur, qui lui est un « normal », ne vous comprendra pas, ou aura l'impression d'avoir affaire à un vaste fouillis qui mérite un 2/20.

#### Quelles solutions ?

Un bon moyen d'éviter cela est de faire un tableau avec 3 colonnes. Dans la première, vous marquez le nom de la technique que vous devez faire à ce moment-là de votre devoir ; dans la 2ème colonne, vous marquez toutes vos idées avec des tirets. Dans la 3ème colonne, vous rédigez en faisant une phrase pour chaque idée.

En faisant cela, vous prenez le temps : vous avez mis toutes vos idées d'un coup dans la 2ème colonne, elles ne vont plus s'envoler. Maintenant, vous pouvez vous concentrer tranquillement sur les phrases.

Et souvenez-vous : faites des phrases courtes ! Si une phrase fait plus de 3 lignes, elle n'est pas courte !

Voici un exemple d'une dissertation de Français faite par un de mes anciens élèves :

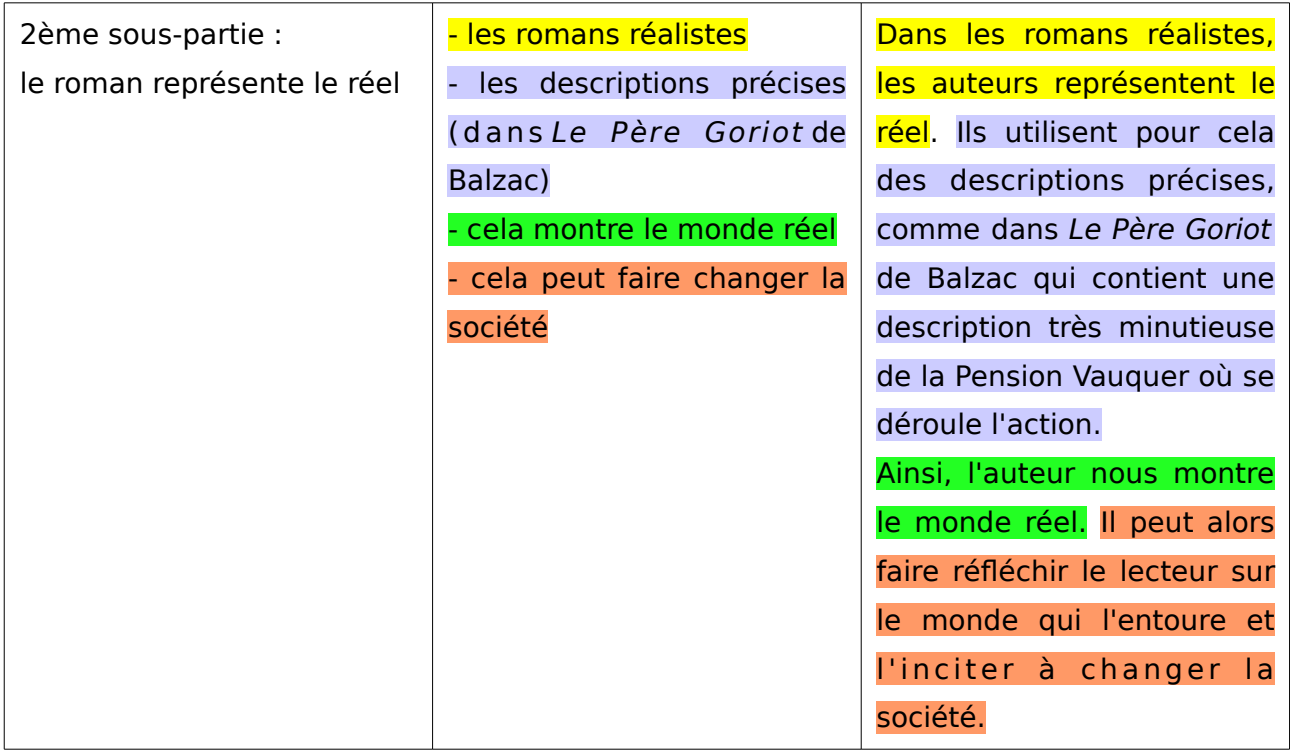

Vous voilà alors dans votre colonne de droite avec un paragraphe clairement rédigé. Vous n'aurez plus qu'à faire un copier-coller pour le mettre dans le corps de votre devoir.

# <span id="page-23-0"></span>**Résoudre le problème de l'orthographe**

Évitez comme la peste les correcteurs orthographiques des traitements de textes ! Par contre, vous pouvez acquérir le logiciel Antidote<sup>[7](#page-23-1)</sup>. C'est un dictionnaire qui va s'intégrer à tous vos logiciels (traitement de textes, messagerie, navigateur…) et qui, non seulement va vous aider à corriger les fautes, mais aussi les répétitions, la ponctuation, etc. Et en plus, si vous en avez envie, il vous explique même pourquoi c'est faux !

<span id="page-23-1"></span><sup>7</sup> Antidote coûte 99 € en date du 20/08/2016 : https://www.druide.com/boutique/druide/index.php

## <span id="page-24-0"></span>**Demander des aménagements au professeur**

Communiquez avec votre professeur. S'il ne sait pas qu'il ne doit pas vous enlever des points pour votre orthographe, expliquez-le lui, patiemment et poliment. S'il n'arrive pas à comprendre votre pensée car votre orthographe et votre syntaxe le gênent, proposez-lui ces moyens alternatifs :

- rendre une carte heuristique au lieu d'un devoir rédigé ;

- rendre un devoir rédigé en partie (par exemple l'introduction et la conclusion) mais dont tout le reste est sous forme de liste ou de plan ;

- expliquer oralement ce que vous avez voulu dire.

Mais faites attention : ces solutions ne doivent être que temporaires ! Pour toutes vos épreuves du bac, vous devrez rédiger.

Dans l'idéal, vous devriez utiliser ces solutions alternatives uniquement pour les devoirs où vous allez vous plutôt vous concentrer sur l'organisation de votre pensée et sur vos connaissances. Et vous ne devriez plus le faire à partir de la moitié de la Première.

# <span id="page-25-1"></span>**J'apprends**

Les professeurs ignorent généralement que vous avez de grandes difficultés pour apprendre. Il vous faudra donc bien souvent le leur expliquer, patiemment et poliment. Bien sûr, expliquez-le avant le devoir ! Sinon, votre professeur pensera que c'est une excuse !

Apprendre, pour un dys, c'est le tonneau des Danaïdes<sup>[8](#page-25-2)</sup>. Bien sûr, cela dépend de votre degré de dyslexie. Certains d'entre vous y mettent du temps et y arrivent. Pour d'autres, c'est une mission impossible. Vous apprenez, vous y passez deux ou trois heures et quand vous vous réveillez le lendemain, vous avez à nouveau tout oublié. Votre dialogue d'Anglais ? Oublié ! Les dates de la frise chronologique en Histoire ? Disparues de votre mémoire !

Forcément, votre professeur va penser que vous n'avez pas appris ou bien que vous avez mal appris... Il faut donc le leur expliquer, mais vous, de votre côté, il faudra tout mettre en oeuvre pour résoudre le problème, car, le jour du bac, vous ne pourrez pas dire sur votre copie que vous avez un petit souci d'apprentissage.

## <span id="page-25-0"></span>**Les surligneurs et la forme d'écriture**

Voilà quelque chose de tout simple, qui ne coûte pas cher et qui va vraiment vous aider. Pour apprendre, vous devez avoir :

- compris les informations ;

- compris comment elles s'organisent entre elles ;

Avec la couleur et la forme d'écriture, vous pouvez mettre en évidence la façon dont les informations s'organisent entre elles. La couleur et la forme d'écriture vous permettent de faire le tri de façon visible et claire.

Par exemple :

- J'ai un plan de lecture analytique à apprendre pour le bac de français. Je fais une fiche sur laquelle je recopie le plan : je surligne les grands titres en rose et les sous-titres en jaune. Je garde ce code couleur pour tous mes plans à apprendre.

<span id="page-25-2"></span>Il s'agit d'un mythe de l'Antiquité. Les Danaïdes étaient des soeurs, qui, aux Enfers, ont été condamnées à remplir pour l'éternité un tonneau qui était percé.

- J'ai une liste de définitions à apprendre en S.V.T. Sur une fiche, je marque le mot à retenir en lettres capitales ; je marque la définition à côté en lettres minuscules.

- J'ai un dialogue à apprendre en Espagnol. Je surligne le nom de mon personnage d'une couleur. Puis je surligne les mots-clés d'une autre couleur. Enfin, je surligne les expressions à retenir d'une troisième couleur.

Comment utiliser le surligneur du traitement de texte ?

Surligner et mettre en couleur vous permet de différencier des idées entre elles sans pour autant avoir à lire ce qui est écrit.

L'outil de surlignage est représenté par cette icône qui se trouve juste au-dessus de la règle.

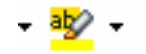

Vous pouvez par exemple surligner une analyse de texte en français. Vous pouvez surligner pour choisir les mots importants qui montrent les idées. Vous pouvez surligner pour attribuer une couleur à chaque nouveau thème.

L'avantage du traitement de texte est aussi que vous pouvez avoir le même texte, le dupliquer et faire deux types de surlignage différents.

# <span id="page-26-0"></span>**Les enregistrements**

Vous pouvez enregistrer vos cours avec un logiciel ou une application en .mp3. Puis vous le transférez dans votre bibliothèque musicale et vous pourrez l'écouter de façon répétitive sur le chemin du lycée, en allant faire un jogging, en rangeant votre chambre... Vous pouvez par exemple utiliser le logiciel Audacity.

Vous avez beaucoup de cours à apprendre ? Imaginons que ce sont toutes vos lectures analytiques pour l'oral de français que vous avez à apprendre.

Pourquoi ne pas vous y mettre à plusieurs élèves ? Chacun enregistre deux ou trois lectures analytiques, puis vous les mettez en commun dans une Dropbox ou Google Drive. Comme il y aura des voix différentes de la vôtre, cela maintiendra votre attention pendant l'écoute.

De cette manière, vous sollicitez votre mémoire auditive.

#### <span id="page-27-0"></span>**La base de données**

Imaginons que vous êtes en train de recopier votre cours de français. Dedans, il y a l'analyse d'une comparaison. Mais vous n'êtes plus très sûr de la différence entre une comparaison et une métaphore.

Créez un nouveau document que vous intitulez « Figures de style ». Dans ce document recopiez la définition de la comparaison, avec un exemple, puis la définition de métaphore, avec un exemple. Enregistrez le document dans vos dossiers.

Revenez à votre cours de français où il y a la comparaison qui vous posait problème. Sélectionnez le mot comparaison, puis cliquez sur l'icône qui représente le globe terrestre et une chaîne. C'est cette icône-là :

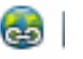

Une nouvelle fenêtre va s'ouvrir. Sélectionnez Document et choisissez de créer un lien, soit vers votre document « Figures de style », soit en appuyant sur Cible vers une autre partie de votre commentaire où il y a une métaphore pour montrer que cela n'est pas la même chose.

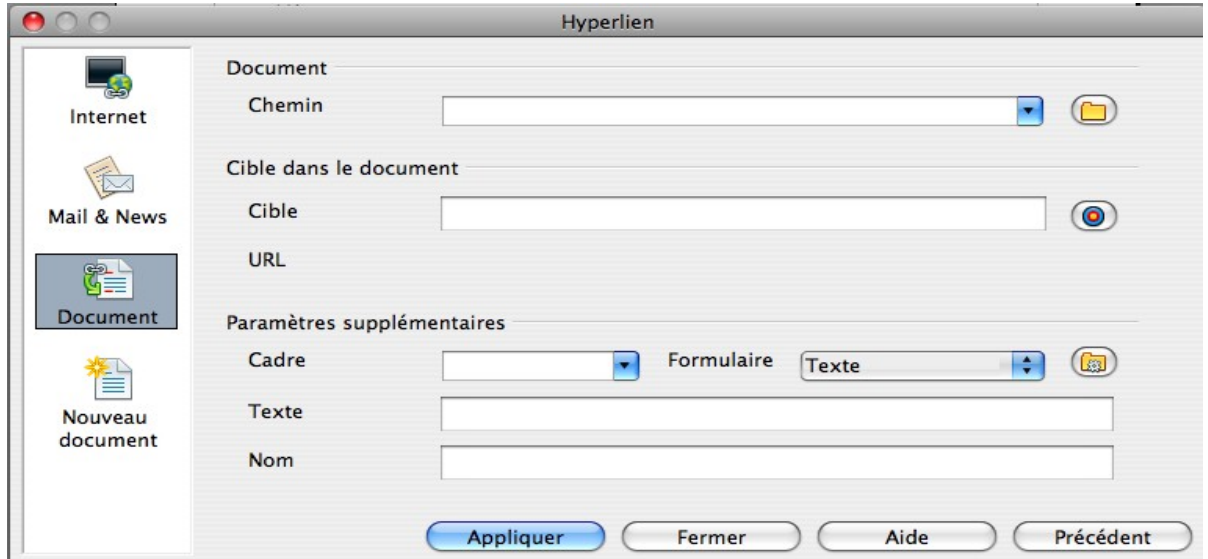

Attention toutefois, il vous faudra aussi utiliser les titres pour pouvoir créer des « balises », ou bien des tableaux, vers lesquels les liens pourront amener.

Pour créer les titres :

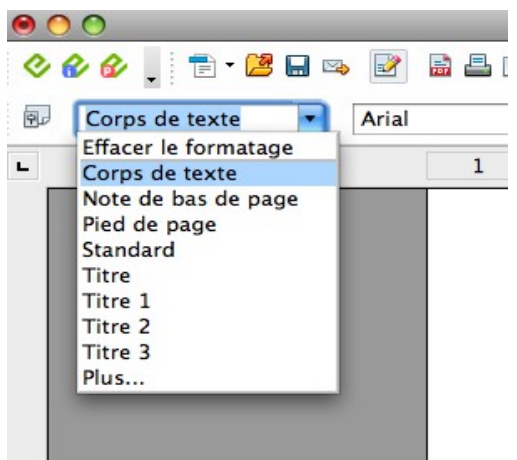

Pour créer les tableaux :

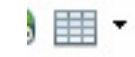

Puis ensuite, n'oubliez pas d'aller dans Tableau > Propriétés du tableau et donnez un titre à votre tableau qui servira de « balise ».

壽」

Enfin, vous devez exporter votre document en .pdf avec cette icône :

Vous voilà à présent avec un document en .pdf qui vous permet de passer d'une notion à l'autre, de « sauter » d'une idée à l'autre. Votre cerveau qui fonctionne de façon éclatée va pouvoir suivre son orientation naturelle en allant d'une notion à l'autre avec la plus grande facilité du monde, pour vous permettre de construire un sens et de voir les liens entre toutes les idées.

Cette solution est sans doute une des meilleures pour apprendre véritablement… Mais c'est long !

# <span id="page-29-0"></span>**La solution « magique » : les cartes heuristiques**

La carte heuristique permet de combiner la mise en espace, la mise en couleur et la comparaison des données. Bref, c'est l'outil idéal !

Mais disons-le tout de suite : si c'est votre prof ou votre parent qui fait la carte heuristique, cela ne servira à rien. Une carte heuristique est un outil personnel. Ce qui signifie qu'une bonne carte heuristique n'a de sens que pour celui ou celle qui l'a faite. Donc vous devez la faire tout seul, en vous interrogeant : « Ça, je le mets où ? De quelle Démonstration que la carte heuristique, ça fonctionne : en A.P. dys, j'avais demandé à mes élèves d'apprendre quelque chose (qui une conjugaison d'italien, qui un cours d'histoire…) avec une carte heuristique. Protestations des élèves, négociations… J'ai fini par accepter de me coller à l'exercice aussi en apprenant une table de multiplication.

Faire la carte m'a pris vingt minutes : choix des couleurs, choix des emplacements. L'apprendre, en gesticulant, m'a pris quinze minutes. Je connais à présent ma table de 3, alors que la moitié des membres de ma famille avait failli y perdre leur santé mentale lorsqu'ils avait essayé de me les faire apprendre à l'école primaire.

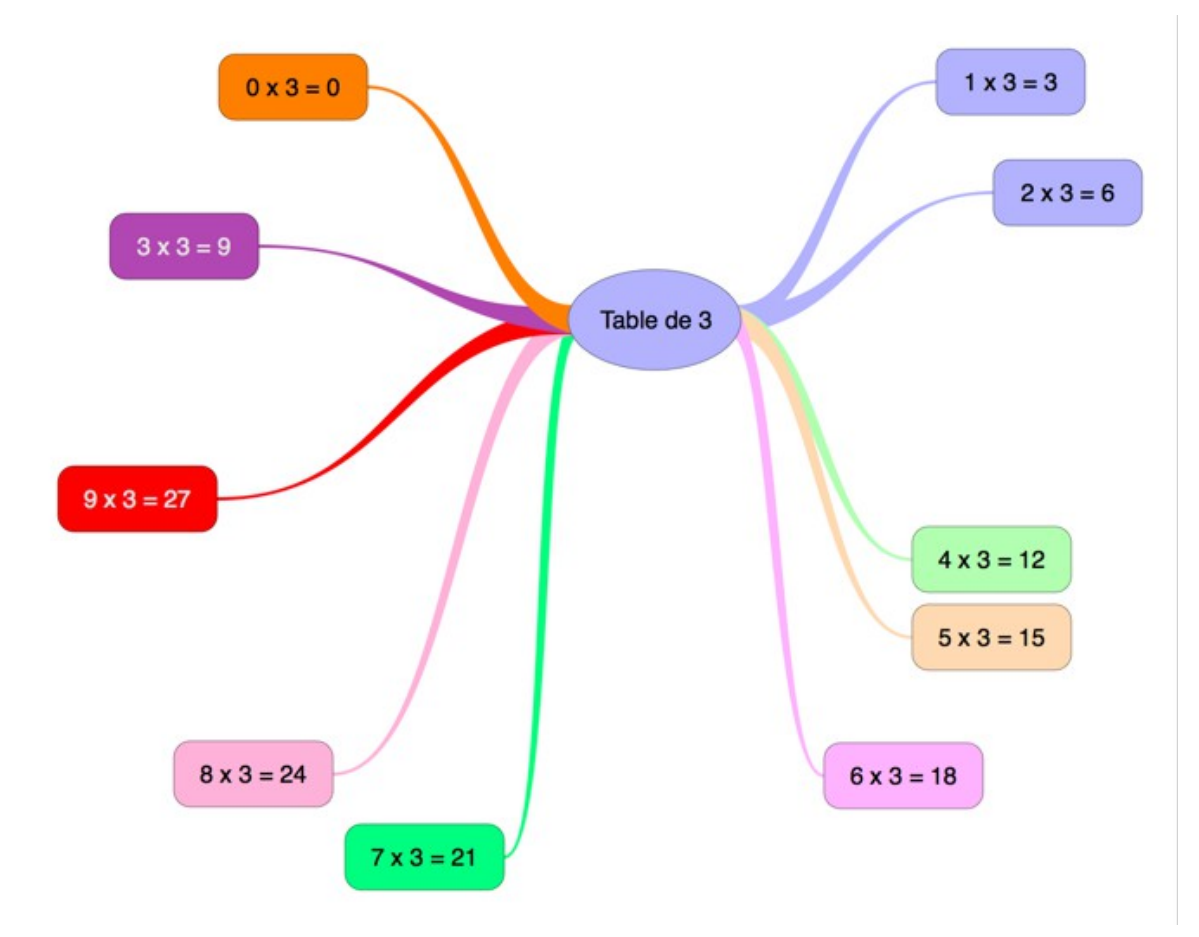

« Mais attendez… Ça ressemble à rien votre truc ! C'est pas logique ! » Pas logique pour vous, peut-être. Mais moi, maintenant, je la connais ma table de 3 ! Et je peux même vous dire que j'en suis très fière !

## <span id="page-31-0"></span>**Suivre le cours**

Certains de mes élèves dys me disent que pour eux, la meilleure façon d'apprendre, c'est de bien écouter en classe.

Pourquoi pas ? Mais on a un problème : votre professeur accepte-t-il que vous restiez les bras croisés à l'écouter ?

En règle générale, un professeur accepte très mal qu'un de ses élèves reste les bras croisés pendant qu'il dicte ou qu'il écrit au tableau.

Donc, pour mettre en place des aménagements, vous devrez impérativement communiquer avec lui et bien lui expliquer que, non, même si vous avez les bras croisés, ce n'est pas pour ne rien faire mais au contraire pour bien suivre.

Par contre, il est de votre responsabilité de ne pas briser sa confiance : ne vous mettez pas à regarder le plafond, les mouches qui volent dans la classe ou ce qu'il se passe par la fenêtre ! Si votre professeur accepte de vous donner un avantage, un privilège, utilisez-le à votre profit et montrez-lui que vous écoutez en levant la main et en participant.

Solution 1 : le cours du professeur

Le professeur peut vous passer le cours à l'avance, soit sur clé USB et vous suivez sur votre ordinateur, soit avec une photocopie.

Hélas, c'est rarement possible ! Pourquoi ?

- Parce que le cours que les professeurs ont fait est empli de remarques pédagogiques que vous n'avez pas à voir ;

- ou bien parce que le cours montre clairement quel va être le sujet de l'évaluation.

- Et surtout parce que les professeurs ne font pas beaucoup de cours magistraux (c'est-àdire qu'ils parlent et les élèves copient). Bien souvent, le professeur construit son cours sous la forme d'un échange avec les élèves et la trace écrite suit cet échange.

Par exemple, en Français, il peut y avoir beaucoup d'écart entre le commentaire d'un texte tel que le professeur l'a conçu et le commentaire du texte tel qu'il va être élaboré en classe par les élèves.

Mais à chaque fois que c'est possible, vous devrez en profiter.

Quel va être votre travail ?

- Vous ne devez pas vous contenter de lire ce qu'il y a d'écrit sur le cours.

- Vous devez repérer les choix de progression logique du professeur : pourquoi choisit-il de passer de cet élément d'explication à celui-là ?

- Dans le cas d'un commentaire de texte (en Français, en Histoire, en SES), vous devez garder le texte à commenter sous les yeux et ne travailler que là-dessus. Pourquoi ? Parce que le professeur vous a déjà donné le commentaire tout fait. Donc il vaut mieux participer avec le texte, plutôt que lire bêtement ce que le professeur a déjà écrit. Vous aurez en fait un cours oralisé, ce qui est un véritable avantage pour un dys.

- Vous devez voir les liens entre les différentes notions que le professeur met en avant : est-ce en rapport avec quelque chose déjà vu en classe ? Si oui, quoi ? Et pourquoi ?

Comme vous le comprenez, avoir le cours du professeur ne vous dispense pas de travailler. Bien au contraire ! Cela va être la meilleure occasion pour vous d'affûter votre esprit, de développer votre originalité de pensée oralement et sans vous soucier de l'écrit. Bref, c'est tout bénéfice... à condition que vous jouiez le jeu !

#### Solution 2 : le cours d'un camarade

Vous pouvez demander à un camarade de vous passer son cours. Mais bien entendu, vous ne pouvez pas demander à n'importe qui !

- Vous devez pouvoir lire facilement et agréablement l'écriture de votre camarade ;

- il faut que votre camarade ait pris la totalité du cours. Choisissez donc quelqu'un de sérieux !

#### Vous avez deux possibilités :

- à la fin du cours, votre camarade vous le passe. Vous scannez le document avec un scanner portable (ça coûte environ 40€ et ça se transporte facilement dans un sac de cours) ou vous le retapez chez vous sur le traitement de texte, puis vous lui rendez le lendemain.

- Votre camarade rentre chez lui avec le cours, le scanne et vous l'envoie par email.

En classe, pendant que votre camarade écrit le cours, vous avez l'obligation de suivre et de participer bien entendu.

# <span id="page-33-0"></span>**J'organise un raisonnement logique**

La chose la plus important à retenir c'est que votre raisonnement logique n'est pas celui d'un « normal ». Cela ne vous empêche pas de parvenir au même résultat. Mais vous allez emprunter des voies qui vont leur sembler « bizarres ». Cela pourra compter dans la notation, par exemple :

- en mathématiques : le raisonnement compte autant que le résultat ;

- en français : le raisonnement logique est souvent aussi important que l'analyse ou l'interprétation.

Partez toujours du principe que pour un « normal », la pensée logique se déroule de cette façon :

- j'annonce une idée ;

- je l'explique ;

- j'annonce une autre idée ;
- je l'explique ;
- etc.

Variante : pour un normal, la pensée logique c'est ça

 $A \rightarrow B \rightarrow C$ 

Pour nous, c'est ça :

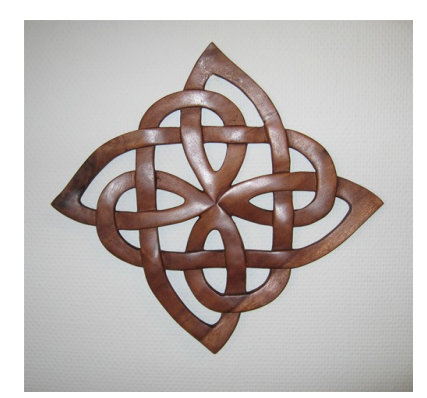

C'est-à-dire que A mène à B ; mais B nous permet de revenir sur A et de le nuancer. Après quoi, nous pouvons avancer vers C, tout en anticipant sur E et nuancer B.

C'est quand même beaucoup plus intéressant que A mène à B qui mène à C !

Ça ne veut pas dire qu'on n'est pas logiques, au contraire. C'est juste qu'on a une autre logique. Mais on vit dans leur monde et un dys doit s'adapter à leur forme logique.

Ainsi, quand vous écrivez une dissertation ou un commentaire, il faut respecter les impératifs suivants :

- vous devez vous forcer pour qu'une idée corresponde à une phrase et son explication à une autre phrase. Ensuite une autre idée est une nouvelle phrase, et l'explication est encore dans une autre phrase.

- Ne revenez pas en arrière ! Quand vous avez expliqué votre idée, c'est fini, vous ne devez pas revenir dessus. Ça, c'est le plus difficile pour nous. Donc surtout faites très attention à ça. Mettez toutes les idées qui vont ensemble dans des petites boîtes : on ne mélange pas les petites boîtes, on ne mélange pas non plus ce qui se trouve dans les petites boîtes.

Il vous faut donc apprendre à imiter la progression logique des « normaux », en gardant à l'esprit que votre objectif à long terme est de comprendre et d'intégrer cette logique pour pouvoir la reproduire de façon plus naturelle.

## <span id="page-34-0"></span>**Le traitement de texte**

#### Surligner et dupliquer

L'avantage du traitement de texte es que vous pouvez avoir le même texte, le dupliquer et faire deux types de surlignage différents. Par exemple, vous avez fait un commentaire de français. Vous allez faire un copier-coller pour avoir deux versions. Sur la première version, vous allez surligner vos parties, en attribuant une couleur à chaque idée différente, pour vérifier que vous avez bien réunies ensemble les idées qui vont ensemble. Sur la seconde version, vous allez surligner les exemples et leurs analyses, pour vérifier que vous avez procédé de façon méthodique.

#### Déplacer les paragraphes

Comme la façon de raisonner d'un dys est différente, la progression logique dans un exercice comme la dissertation n'est pas celle des « normaux ». Votre professeur va donc être déstabilisé par votre raisonnement qu'il ne considèrera pas comme logique.

Avec le traitement de texte, rédigez votre dissertation. Sautez des lignes pour séparer les différents paragraphes. Ensuite, utilisez le surlignage et attribuez une couleur à chaque idée.

De cette façon, vous pourrez voir si vos idées se mélangent ou si, au contraire, elles sont bien chacune dans leur petite boîte, celles qui vont ensemble doivent être ensemble.

Si ce n'est pas le cas, vous sélectionnez le paragraphe, puis vous le faites glisser jusqu'au bon endroit.

Avec le traitement de texte, vous allez donc pouvoir facilement organiser et réorganiser votre pensée jusqu'à ce qu'elle corresponde aux critères logiques attendus par votre professeur.

#### <span id="page-35-0"></span>**Le classeur**

Le classeur est votre meilleur ennemi. Généralement, le classeur d'un élève dys est monstrueux à regarder pour un prof : mal rangé, des feuilles de partout, presque tout qui manque... Et ce classeur disparaît souvent en cours d'année pour n'être plus jamais revu.

Pourquoi ? Parce qu'organiser un classeur relève d'un raisonnement que les dys n'ont pas. En clair, un dys est incompatible avec un classeur !

Mais ce n'est pas parce que votre cerveau ne veut pas le faire que vous ne pouvez pas y arriver ! Vous vous rendrez compte que le moment où vous allez savoir maîtriser un classeur coïncidera aussi avec le moment où vous saurez faire un raisonnement identique à celui des « normaux ».

Il est donc indispensable d'apprendre et de faire des efforts pour tenir un classeur, car cela vous donne en même temps des outils pour des exercices comme la dissertation !

Quelques conseils pour apprendre à dompter son classeur :

- Un classeur a un avantage immense : les feuilles peuvent être changées de place, organisées d'une façon, puis réorganisées d'une autre. À vous de trouver votre ordre.

- N'utilisez qu'un seul classeur par matière. Ne mettez jamais deux matières dans un seul classeur !

- Utilisez des intercalaires. Les intercalaires doivent vous servir de « balises » pour séparer les éléments qui ne vont pas ensemble. Réunissez toutes les feuilles qui vont ensemble derrière un même intercalaire.

- Mettez toutes les feuilles dans des pochettes plastiques transparentes : elles ne

s'abîmeront pas quand vous tournez les pages.

- Pensez à la façon dont vous organisez vos dossiers dans votre ordinateur. Votre classeur peut être rangé de la même manière. Le classeur, c'est un peu le dossier « Mes Documents » de votre ordinateur.

- Ne perdez rien ! Il doit tout y avoir dans votre classeur, donc faites des photocopies de tout ce qui vous manque aussi souvent que possible.

- Les feuilles ne se posent pas dans le classeur. Il faut faire l'effort d'ouvrir les anneaux et de les ranger dedans !

Cela va vous demander du travail. Et vous ne saurez peut-être pas le faire avant vos études supérieures. Mais vous devez au moins essayer car un professeur pense souvent qu'un classeur bien rangé et complet montre que l'élève est sérieux.

#### <span id="page-36-0"></span>**Les cartes heuristiques**

Une carte heuristique est très pratique pour les élèves dys car elle correspond parfaitement à votre mode de raisonnement spécifique. Une carte heuristique, c'est ça :

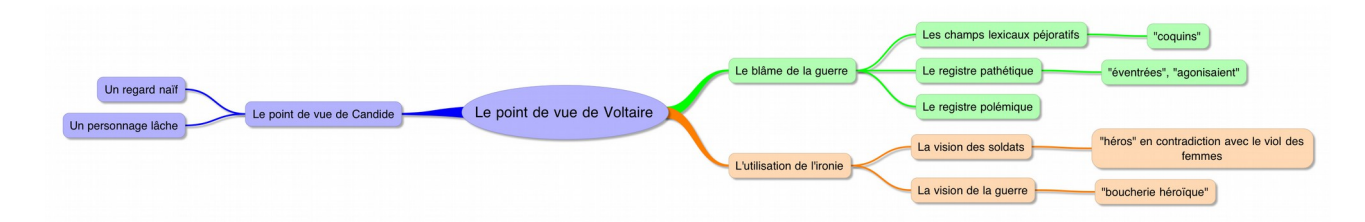

Ou bien, c'est ça :

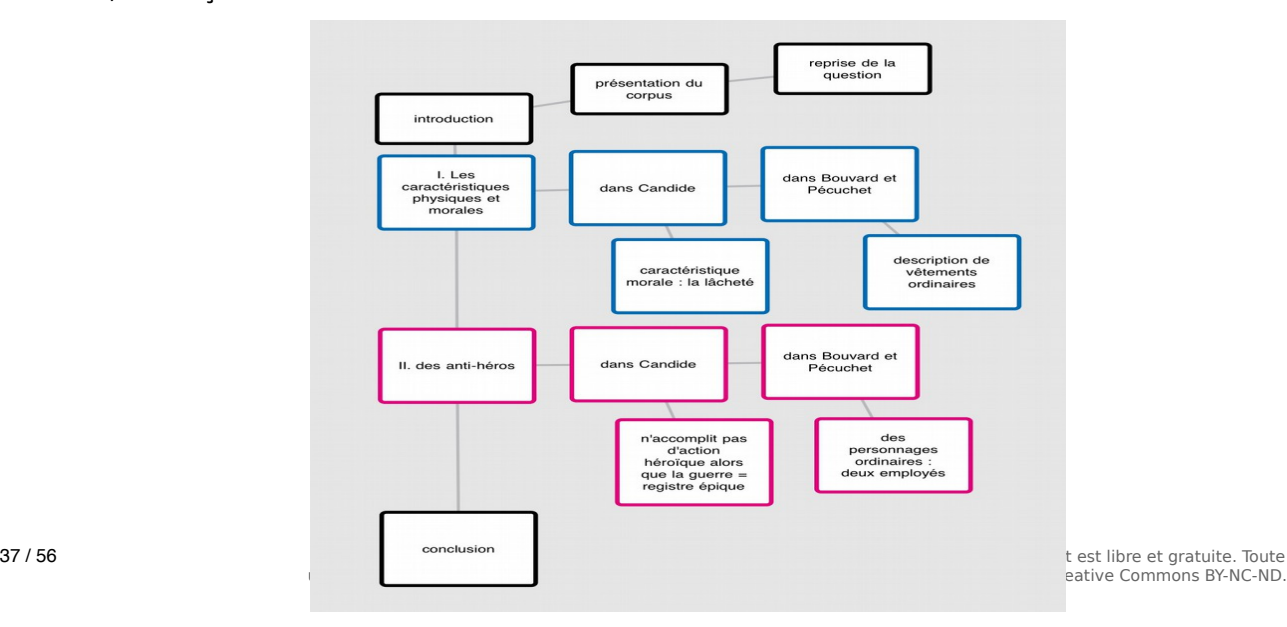

La carte heuristique vous permet de mettre toutes vos idées, de les lier entre elles. Ensuite, vous devrez faire le travail de rédaction pour passer de ce schéma à un devoir « normal », c'est-à-dire dans un ordre linéaire vertical de haut en bas.

Les avantages pour vous sont nombreux et immenses. A vous d'essayer pour vous en rendre compte<sup>[9](#page-37-1)</sup>.

#### Quels logiciels utiliser ? [10](#page-37-2)

- Sur PC et Mac : vous pouvez utiliser Freemind qui est gratuit. Je préfère SimpleMinds.

- Sur iPad : vous pouvez utiliser Popplet ou iThoughtsHD. Popplet est plus simple et plus ludique, mais iThoughts sera idéal pour les devoirs qui demandent un travail plus complet. - Sur Blackberry : vous pouvez utiliser Mindmaps.

Pour trouver d'autres logiciels, faites une recherche dans Google en tapant « cartes heuristiques » ou « mind mapping ».

## <span id="page-37-0"></span>**Le brouillon et mon positionnement physique**

Quelques règles d'usage toutes bêtes, mais qui peuvent vous aider grandement pour mieux vous organiser dans l'espace physique et dans votre raisonnement logique $11$ :

#### Le brouillon

- À l'examen, on vous donnera autant de feuilles de brouillon que vous voulez.

- N'écrivez pas sur le verso du brouillon. Cela vous oblige à tourner la page et vous pouvez oublier des choses ou vous perdre.

- Faites une numérotation ou une classification de vos brouillons en haut de la page, écrite en majuscule et encadrée.

Par exemple :

<span id="page-37-1"></span><sup>9</sup> J'ai aussi rédigé un document d'une vingtaine de pages sur les cartes heuristiques. Il est à destination des enseignants, mais vous pourrez y trouver des idées ou des renseignements utiles : http://guerrieri.weebly.com/cartes-heuristiques.html

<span id="page-37-2"></span><sup>10</sup> Les logiciels et le monde informatique évoluent très vite. A l'heure où j'écris, ces logiciels existent et me semblent bien adaptés. Mais dans six mois, dans un an, d'autres logiciels bien plus performants existeront sans doute.

<span id="page-37-3"></span><sup>11</sup> Si vous êtes dyscalculique, faites toujours très attention à cela : la façon dont vous disposez les éléments de travail peut vous aider à organiser les raisonnements logiques.

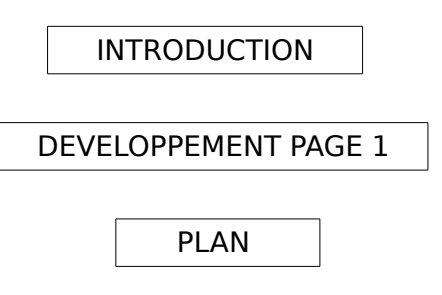

- Utilisez vos surligneurs sur les brouillons pour trier les informations. Cela vous évite de vous relire.

- Si vous utilisez votre ordinateur le jour de l'examen, faites pareil : utilisez de nombreuses pages, toutes différentes les unes des autres. Puis utilisez une vue « plusieurs pages » pour les voir toutes ensemble.

- Utilisez les cartes heuristiques pour faire votre plan. Puis transformez votre carte heuristique en plan linéaire (c'est-à-dire avec I. II. III.)

#### Le positionnement physique

Si, à l'examen, vous n'avez pas d'ordinateur, voici comment vous devez vous organiser sur la table :

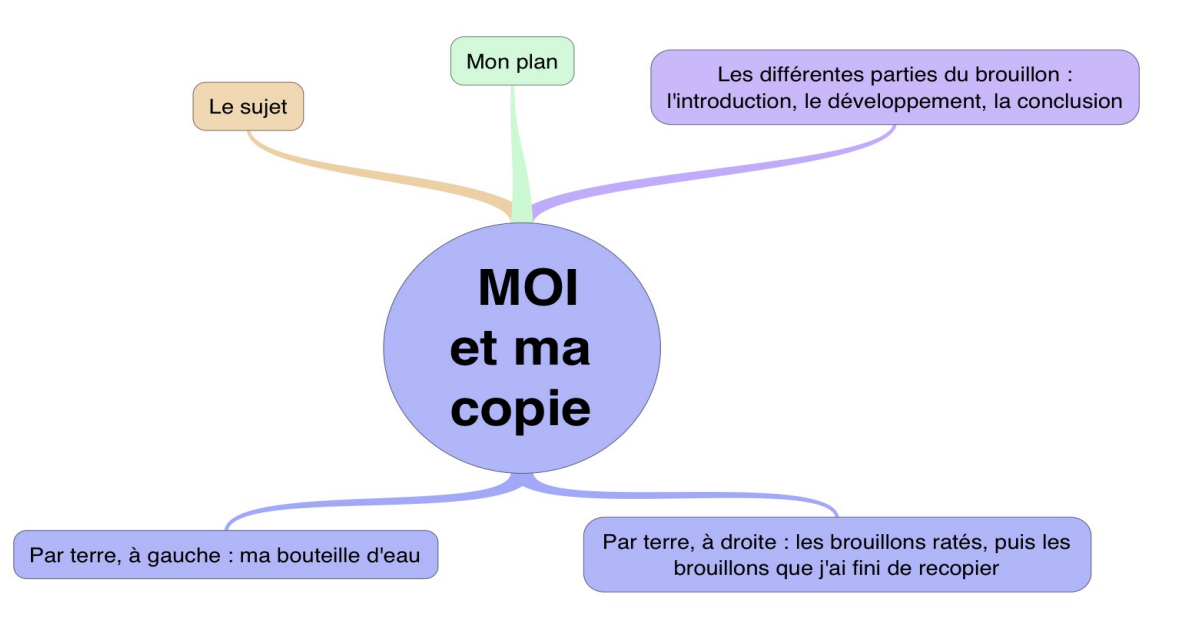

# <span id="page-39-1"></span>**Je lis**

Cette partie concerne plutôt les dyslexiques et les dyspraxiques.

## <span id="page-39-0"></span>**Les photocopies**

#### Faites tout seul :

- Votre professeur vous donne du travail sur le manuel utilisé en classe. Faites deux ou trois photocopies des pages sur lesquelles vous devez travailler.

Vous pouvez utiliser la fonction « Agrandir » de la photocopieuse pour rendre le texte plus lisible.

S'il y a beaucoup de textes mélangés et des encadrés sur les pages avec lesquelles vous devez travailler, faites une première photocopie. Puis découpez chaque texte et collez-les dans l'ordre sur une feuille vierge. Faites à nouveau une photocopie que vous pouvez agrandir, ou au format A3.

- Utilisez vos surligneurs sur les photocopies. Faites toujours plusieurs photocopies de la même page pour pouvoir utiliser vos surligneurs de plusieurs façons.

De même, si vous vous trompez dans votre surlignage, vous pouvez utiliser une photocopie de rechange.

- Annotez dans les marges ! Si vous avez du mal à vous souvenir de ce que vous avez lu, mettez quelques mots dans la marge qui vous serviront de rappel.

- Vous pouvez aussi scanner les pages du manuel utilisé en classe et travailler dessus sur votre ordinateur avec un logiciel. C'est long, mais c'est plus pratique si vous avez le droit d'utiliser l'ordinateur en classe.

#### Demandez (gentiment) à votre professeur :

- Un seul texte par page photocopiée.

- Une police d'écriture sans sérif, comme Arial, Helvetica ou DejaVu Sans, avec un interligne de 1,5.

- Plusieurs photocopies du même texte.

- S'il y a plusieurs pages, demandez-lui qu'il numérote les pages.

# <span id="page-40-1"></span>**Lire un roman ou une pièce de théâtre**

Pour vous souvenir de ce que vous lisez au fur et à mesure, utilisez des Post-it :

- vous arrivez à une page où il se passe un moment important ;

- vous écrivez une page sur le Post-it pour vous en souvenir ;

- vous collez le Post-it sur la page, en le laissant dépasser un peu.

Pour vous souvenir de qui sont les personnages :

- vous marquez sur un Post-it le nom de tous les personnages et un petit mot pour aider à les situer. Par exemple : Iphigénie : fille d'Agamemnon.

- Vous collez ce post-it à la première page.

- Quand le personnage apparaît pour la première fois dans le récit, vous collez un Post-it avec marqué : Première apparition d'Iphigénie.

- Vous pouvez aussi le faire si le personnage meurt.

Quand vous travaillez sur un passage précis en classe :

- Marquez la page avec un Post-it qui dépasse. Vous pouvez utiliser une couleur différente pour montrer que ce n'est pas un Post-it avec votre annotation personnelle.

- Sur ce Post-it, marquez soigneusement à quel travail fait en classe cela correspond.

## <span id="page-40-0"></span>**Les extraits de textes pour le bac de Français**

#### Si vous avez des problèmes de mémorisation

Vous n'arrivez pas à vous souvenir de ce que vous avez lu au début d'un extrait de texte, qu'il fasse 20 lignes ou 40 lignes. Dans certains cas de dyslexie, c'est tout à fait normal, mais c'est très embêtant à vivre.

Il y a un petit truc tout bête pour vous aider : dans la marge, au crayon gris, vous marquez quelques mots qui indiquent ce qui se passe ou ce qui est dit. Par exemple : « Gervaise attend Lantier » ; « ils habitent à l'hôtel » ; « l'hôtel est très pauvre »...

Ensuite, quand vous devez travailler le texte pour faire les analyses, vous n'avez pas

besoin de relire tout le texte à chaque fois : il vous suffit de consulter les petites notes.

Attention : il faut vous entraîner à faire les petites notes. La première fois que vous allez essayer, cela ne sera pas la solution ultime. Plus vous allez pratiquer les petites notes en marge, plus elles deviendront efficaces et utiles. C'est un outil que apprenez à développer et qui vous servira plus tard.

#### Lire un extrait de texte à voix haute

Le jour de l'oral du bac de Français, vous devrez lire à voix haute devant l'examinateur. Si vous avez un P.A.P. ou un P.P.S. il ne vous fera sûrement lire que quelques lignes, mais il vous demandera de la faire quand même, alors courage !

Mais parfois il est difficile de bien lire à voix haute en suivant bien la ligne et en allant bien à la ligne suivante.

Pour résoudre ce problème, il y a encore un autre petit truc tout bête : prenez une règle en plastique transparente mais avec une coloration fluorescente. Posez la sur le texte pour pouvoir suivre la ligne.

Comme elle est transparente, cela ne vous gênera pas pour voir ce qu'il y a en-dessous ; comme elle est fluorescente, vous arriverez bien à suivre la ligne.

C'est tout bête, mais cela fonctionne très bien. Et non, vous n'aurez pas l'air d'un idiot, puisqu'au contraire cela vous aidera à mieux lire. La règle plastique doit devenir votre nouvelle meilleure amie. Et, très franchement, vous devriez tout le temps vous en servir quand vous lisez : ça sera toujours utile.

# <span id="page-41-0"></span>**Les livres audios et les logiciels de text-to-speech**

Je sais que beaucoup de dys n'aiment pas la lecture audio. Je trouve cela un peu dommage, parce que la lecture audio vous permet de lire le livre en entier sans effort. Alors que, bien souvent, quand vous devez lire un livre, vous ne le faites pas !

Qu'est-ce qui vaut mieux ?

- lire le livre en entier en version audio ?
- Ne pas lire le livre du tout ?

Essayez ! Je vous assure que ça fonctionne !

Voici donc quelques trucs pour rendre la lecture audio plus facile :

- écoutez le livre pendant un trajet en bus ou en train. Vous ne vous endormirez pas car le paysage qui bouge par la fenêtre fixera votre attention.

- Écoutez le livre pendant une activité physique répétitive qui ne vous demande pas trop d'attention, comme faire votre jogging.

- Utilisez la lecture audio, mais suivez sur le livre papier en même temps. Cette solution est celle que mes élèves préfèrent généralement car elle les fatigue peu, ils avancent vite, et en même temps il font l'effort de lire l'écrit.

Où trouver des livres audios ?

- Le site [www.littératureaudio.com](http://www.litteratureaudio.com/) vous donne gratuitement accès à des centaines d'oeuvres de la littérature française que vous pouvez ensuite télécharger en format .mp3.

- Amazon et iTunes commencent à proposer de plus en plus de versions audio. Vous pouvez aussi chercher Les Editions Thélème et Le Livre Qui Parle sur internet.

# <span id="page-42-0"></span>**Les logiciels de text-to-speech**

Le principe : le logiciel « lit » à voix haute le document texte que vous lui indiquez<sup>[12](#page-42-1)</sup>.

#### Comment ?

- sur un iPad par exemple, vous devez copier le texte et le coller dans l'application qui va ensuite le lire.

- Dans des versions pour le PC, le logiciel lira vos emails, vos .pdf, vos .doc, les pages internet que vous visitez lorsque vous lancez le logiciel.

#### A quel moment s'en servir ?

- À la maison, si votre professeur vous distribue ses cours au format .doc ou .pdf, ou bien s'il vous donne les textes à travailler.

Même si ce sont des textes courts, n'hésitez pas à vous servir du logiciel de text-tospeech. Parfois, un dys fait des erreurs de lecture qui peuvent mener des contre-sens

<span id="page-42-1"></span><sup>12</sup> Il y a les logiciels de text-to-speech (le texte écrit est lu à voix haute) et les logiciels de speech-to-text (on parle à voix haute et ce qu'on dit s'écrit). Ce sont les mêmes mots qui sont utilisés, speech et text, mais pas dans le même ordre.

graves. Autant être sûr de soi avec une lecture solide !

- En classe si vous avez le droit d'utiliser l'ordinateur et si votre professeur a pensé à apporter son document sur une clé USB pour vous le passer. Vous branchez vos écouteurs, la clé USB, et voilà !

- En devoir fait en classe. Souvent les P.A.P. et les P.P.S. demandent que le professeur vous lise les consignes d'un sujet. Mais, c'est très difficile pour lui, car les premières minutes d'une devoir requièrent toute son attention. Avec le logiciel de text-to-speech, vous n'avez pas besoin de l'embêter ou d'attendre qu'il ait du temps pour vous. S'il a une copie sur clé USB, vous pouvez vous débrouiller tout seul.

Cela demande donc de votre part de collaborer avec votre professeur. Demandez-lui, vous n'y perdrez rien, et vous avez tout à y gagner !

Quels logiciels utiliser ?

- Sur PC : DSpeech (gratuit), NVDA.

- Sur Mac : Natural Reader (environ 100€), Voice Over (inclus dans Mac OS X Lion, mais les possibilités sont assez limitées).

- Sur iPad : Speak it

Alors, vous êtes encore en train de lire ce document ou bien vous avez branché votre logiciel de text-to-speech ?

# <span id="page-43-0"></span>**Je lis ce que j'ai écrit avec mon logiciel de traitement de texte**

- Toutes les polices ne sont pas identiques. Il y a certaines polices d'écriture que vous lirez plus facilement que les autres. Mais c'est quelque chose de personnel. A vous de les essayer.

Dans tous les cas, utilisez des polices sans sérif, c'est-à-dire Helvetica, Arial ou DejaVu Sans. N'utilisez surtout pas Times New Roman !

Il existe également une police gratuite qui s'appelle Open Dyslexic. Vous la trouverez ici : <http://dyslexicfonts.com/>Elle est censée faciliter la lecture des dyslexiques. A vous de l'essayer pour voir si elle vous plaît !

- Pensez aussi que changer la taille d'écriture de la police peut vous aider dans votre lecture.

- Enfin, changez la taille de l'interligne. Il vous faut au minimum un interligne de 1,5, comme celui que j'ai utilisé pour ce document.

Vous pouvez enregistrer vos choix dans les préférences de votre traitement de texte, pour ne plus jamais avoir à les changer<sup>[13](#page-44-1)</sup>.

Pour finir, un autre avantage quand on lit un cours tapé sur traitement de texte :

- Un cours que vous avez tapé sur le traitement de texte, puis transformé au format .pdf se promènera avec vous dans votre smartphone. Je ne dis pas ça pour que vous trichiez bien sûr ! (Soyez intelligent : être dys et tricher, ce n'est jamais une bonne solution) Par contre, cela veut dire que vous pouvez réviser dans le bus sans sortir votre classeur, ou bien passer le week-end chez Papa en ayant laissé le classeur chez Maman.

## <span id="page-44-0"></span>**Comprendre les consignes**

Il arrive souvent que vous ayez des consignes assez longues et complexes, par exemple en S.V.T. La solution ? Faites des schémas pour tout, tout le temps, partout. Par exemple, votre sujet est :

Expliquer comment les cellules de la réaction immunitaire adaptative reconnaissent puis éliminent une cellule infectée par le virus de la varicelle chez Pauline. Décrire ensuite comment la vaccination garantit l'immunité de Lili contre ce virus.

Ce que vous allez faire, c'est mettre des couleurs et faire des flèches pour comprendre tout ce que vous devez faire, dans quel ordre et sans rien oublier.

Expliquer comment les cellules de la réaction immunitaire adaptative reconnaissent puis éliminent une cellule infectée par le virus de la varicelle chez Pauline. Décrire ensuite comment la vaccination garantit l'immunité de Lili contre ce virus.

<span id="page-44-1"></span><sup>13</sup> Si vous ne savez pas comment le faire, allez voir le tutoriel vidéo que j'ai fait (en bas de la page) http://guerrieri.weebly.com/exercices--activiteacutes.html

# **4. Progresser**

# **Faire du prof mon allié**

Il est possible de réussir tout seul au lycée, sans demander l'aide de personne. Il est plus facile de réussir lorsque vous êtes aidé par un ou des professeurs.

Comment demander et à qui demander ?

Commencez par aller voir le C.P.E. et demandez s'il y a un professeur référent pour les dys dans l'établissement. Si oui, allez voir ce professeur référent. Il pourra vous donner des conseils utiles, il pourra communiquer avec vos professeurs, etc.

Le professeur référent pour les dys de mon établissement est : Je peux le / la contacter... ▢ Par e-mail : ▢ Dans l'établissement (jour / heure / salle) :

S'il n'y a pas de professeur référent pour les dys dans votre établissement, allez voir vos professeurs. Tous, absolument tous. Même ceux qui ont l'air très méchants et très sévères. Vous ne savez pas lesquels vont en fait avoir le temps de vous écouter ou les possibilités de vous aider. Si cela se trouve, la prof de Français qui vous a terrorisé le jour de la rentrée est en fait spécialisée pour travailler avec les élèves dys !

Qu'est-ce que je leur dis ?

- « Je suis dys... » Précisez quel type de dys et si votre professeur ne sait pas ce que c'est, expliquez-lui.

- « J'ai demandé un P.A.P. / un P.P.S. / un aménagement aux examens selon le B.O. N° 2 de janvier 2012. »

- « Avez-vous la possibilité de me permettre quelques aménagements ? » Vous lui expliquez lesquels et pourquoi ils sont utiles pour vous.

- « Je passe un contrat avec vous : je vais travailler, je vais faire de mon mieux. Mais j'ai besoin de votre soutien. »

A présent, votre professeur et vous allez pouvoir essayer de trouver des solutions ensemble. N'oubliez pas qu'il n'a pas de solution miracle pour vous. N'oubliez pas que c'est un « normal » et qu'il fait ce qu'il peut pour vous comprendre et vous aider. Et surtout, surtout, ne brisez jamais sa confiance. Donnez-vous vraiment à fond. Ce professeur investit du temps et des efforts pour vous. Votre réussite sera son plus beau cadeau, alors ne le décevez pas et investissez vous aussi du temps et des efforts.

# **Constituer des groupes de travail**

Si vous êtes plusieurs dys dans votre classe ou avec le même professeur, vous devez vous entraider. Si on ne s'aide pas entre nous, qui va le faire pour nous ? Donc, même si l'autre ou les autres dys ont une personnalité très différente de la vôtre, même si ce sont des rappeurs alors que vous êtes un gothique, même si c'est quelqu'un qui maintenant sort avec votre ex ou votre soeur, on s'en fiche. Comme dans la loi de la jungle, le groupe a plus de chances de s'en sortir que l'individu seul.

Vous pourrez ainsi vous répartir la tâche des cours : numériser, recopier sur le traitement de texte, etc.

Pour mettre en commun ensuite, créez un compte sur Dropbox ou sur Google Drive et faites Partager un dossier. Dans le dossier, chacun va déposer ce qu'il a fait. Chaque membre aura ainsi accès à tous les cours. Cela allégera considérablement votre tâche si elle est partagée entre plusieurs personnes.

Vous pouvez aussi rencontrer des dys plus âgés qui sont passés par le lycée et qui auront certainement des « trucs » à vous donner ou des cours à vous passer.

Vous pouvez contacter des associations de parents d'élèves dys pour leur demander s'il vous est possible de rencontrer les enfants des adhérents.

# **Favoriser les évaluations orales et pratiques**

N'oubliez pas que beaucoup de professeurs font des évaluations orales et vous notent selon votre participation orale.

Ce moment-là, c'est votre chance. Vous devez la saisir : participez à l'oral, prenez la parole ! Non seulement cela vous forcera à réfléchir, et donc cela développera votre pensée, mais surtout cela montrera à votre professeur que vous n'êtes pas un légume idiot assis dans un coin.

Enfin, cela sera surtout votre possibilité de transmettre votre pensée sans être encombré par l'écrit.

Les évaluations orales à favoriser :

- en L.V.1 et en L.V.2 ;

- en Français.

En S.V.T. et en Sciences Physiques, ne négligez pas les T.P. ! Même si vous êtes dyscalculique et que vous ne savez pas aligner deux multiplications correctes, vous pouvez avoir de bonnes notes en T.P. si vous vous en donnez les moyens !

# **Travailler par objectifs**

- Vous ne pouvez pas tout faire d'un coup ! Aucun élève ne le peut de toutes façons. A vous de choisir les objectifs à travailler d'abord, puis quand vous les maîtriserez (au moins en partie), vous pourrez avancer sur d'autres objectifs.

- Attention ! Parfois vous allez réussir certains objectifs à un exercice, et la fois suivante vous allez régresser. Rien n'est jamais acquis : c'est à vous de maintenir un effort permanent pour continuer à réussir.

- Tout ce qui concerne l'orthographe et la conjugaison doit être laissé de côté jusqu'à la classe de Première. L'orthographe n'est importante que pour l'examen, donc en Première. Commencez d'abord par travailler la structure, le raisonnement. Mais cela ne vous dispense pas de continuer à travailler sur l'orthographe et la syntaxe avec votre orthophoniste !

#### Quelques objectifs à se fixer en commentaire de texte et des solutions pour y arriver :

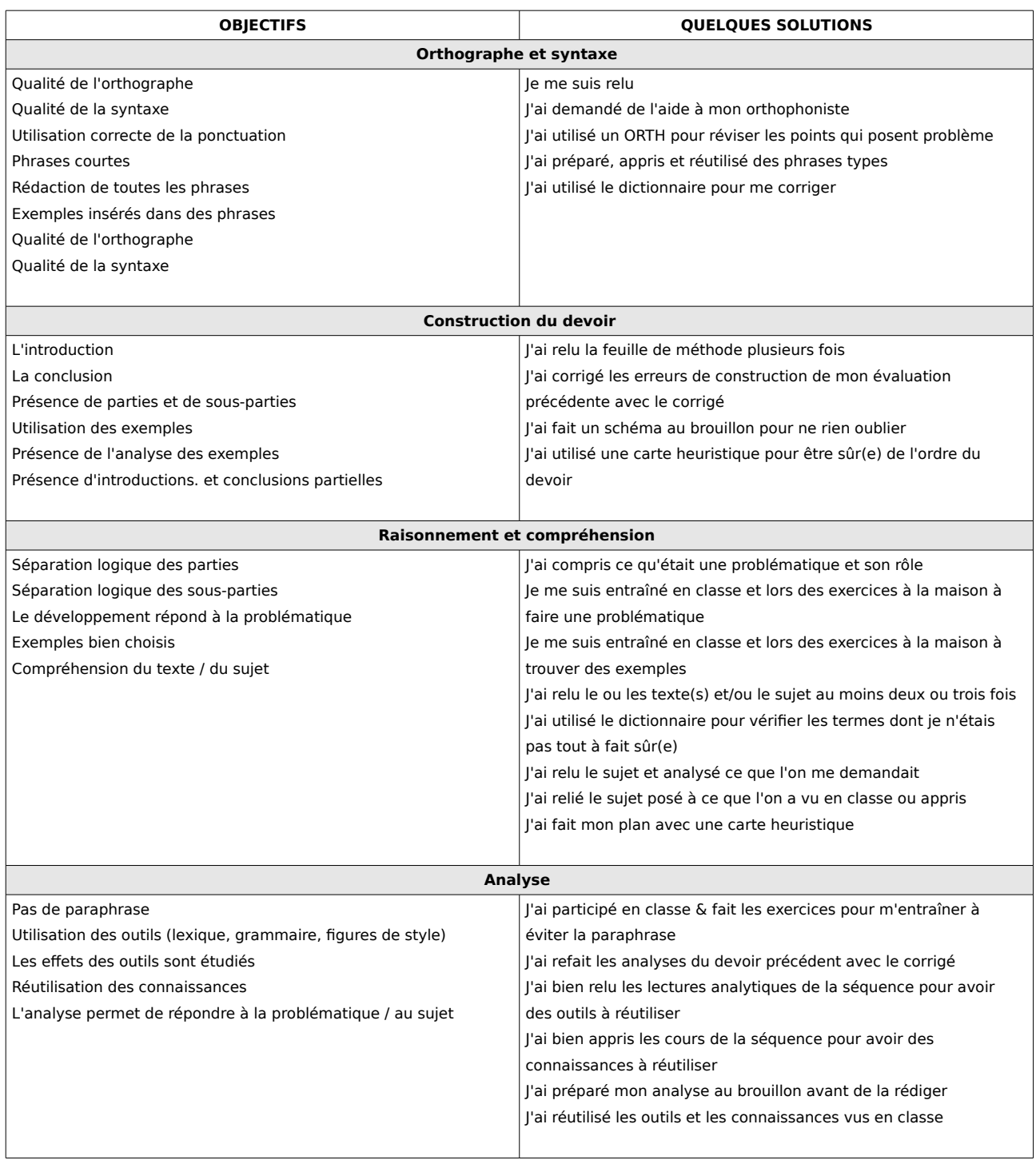

# **Fuir les impossibilités mais pas les difficultés**

# **Dyscalculiques : la grammaire**

Au lycée, vous n'aurez plus à vous soucier d'avoir à apprendre votre grammaire française. C'est un soulagement. Mais cela reste gênant pour plusieurs raisons :

- en Français, vous aurez bien souvent besoin de connaître la grammaire pour analyser un texte ;

- en langues, on vous demandera souvent d'apprendre des points de grammaire ;

- en Latin... Mais vous êtes fou de faire du Latin alors que vous êtes dyscalculique ! Arrêtez tout de suite !

Or, le seul et unique moyen d'apprendre de la grammaire c'est de comprendre sa logique. Essayez de vous faire des cartes heuristiques avec un livre de grammaire pour lier les notions entre elles.

# **Dyscalculiques : les mathématiques**

Vous pouvez comprendre les mathématiques si votre professeur a la possibilité et la patience de vous expliquer d'une façon concrète à quoi servent les fonctions et autres joyeusetés au programme de Seconde.

Cela ne vous empêchera pas d'être ensuite confronté au problème immense de l'exercice une fois que les chiffres entrent dans la danse. Mais comprendre la notion vous aidera déjà grandement.

# **Dyslexiques : les évaluation écrites**

Non, vous ne devez pas fuir les évaluations écrites. Vous ne devez pas sécher vos devoirs en classe. Ce n'est pas une solution car vous ne progresserez alors jamais. Autant partir tout de suite en lycée professionnel !

Vous serez toute votre vie confronté à l'écrit : les examens à la fac, les rapports à rendre dans votre vie professionnelle. Le lycée est le moment où vous devez commencer à apprendre à maîtriser cela. Sinon, vous compromettez tout votre futur.

# **Rechercher un champ lexical : une méthode faite par les dys, pour les dys**

Deux de mes élèves dys de l'année 2012 ont fait une fiche de méthode pour rendre service à un de mes élève dys de l'année 2011 que je n'avais plus dans ma classe.

Cette fiche de méthode explique comment chercher un champ lexical dans un texte et ensuite comment rédiger ça sur la copie.

Vous pouvez la copier et vous en servir pour vous aider. Mais attention de respecter leur droit d'auteur : ils vous laissent vous en servir et la partager librement, mais vous ne pouvez pas en faire une utilisation commerciale

#### **1) Démarrage :**

Matériel : le texte, l'ordi, plusieurs surligneurs pour le texte, et une feuille de brouillon. Pour commencer il faut lire le texte. S'il y a un problème de vocabulaire il faut avoir un PPS pour avoir un ordinateur et un dictionnaire (de préférence ANTIDOTE) intégré sur l'ordi. À partir des mots qui ressortent le plus souvent lors de la lecture on établit trois champs lexicaux.

#### **2) Surlignage :**

On attribue une couleur à un champ lexical et on surligne sur le texte les mots qui lui appartiennent.

On fait la même chose avec les deux autres champs lexicaux.

Une couleur par champ lexical.

#### **3) Passage à l'écrit - brouillon :**

Nous passons ensuite sur l'ordinateur ou sur une fiche de brouillon si on est plus à l'aise avec le papier.

On fait trois colonnes :

- Une avec le nom du champ lexical
- Une avec les exemples relevés
- Une avec l'analyse de l'exemple

Voir exemple ci-dessous :

Dans ce texte nous avons 3 champs lexicaux dominants :

L'argent : « argent » Ligne 2, 4, 6, 6, 9 et 19 répétition > insistance > la chose la plus importante pour lui Le voleur d'argent : « Au voleur ! Au voleur ! À l'assassin ! Au meurtrier ! » Ligne 1,

« voleur » ligne 14, 15, 16  $\,$  ! + Répétition > insistance + exagération > sentiment du personnage

La justice : « Justice » ligne 1, « des commissaires, des archers, des prévôts, des juges, des gênes, des potences et des bourreaux ! » Ligne 18 – 19 énumération  $chronologique + séparation par virgule > une impression de rapidité $\sqrt{2}$$ 

#### **4) L'analyse :**

On a observé le nombre de fois où on trouvait les mots (pour « argent » par exemple) dans le texte et on a pu en déduire une insistance.

On a regardé si les mots sont péjoratifs ou mélioratifs, cela peut faire partie de l'analyse. On regarde aussi s'il y a des figures de style comme par exemple l'énumération et on voit quel effet est produit par la figure de style sur le texte.

#### **5) Petite phase de réflexion :**

On ne se précipite pas pour écrire et on s'arrête deux secondes pour réfléchir. On fait dans sa tête le résumé de ce que l'on va dire pour pouvoir ensuite l'écrire avec des phrases complètes.

#### **6) La rédaction au propre :**

Pour passer à la phase écrite :

- il faut éviter de faire des phrases trop longues.
- Il faut aussi voir si la phrase a l'air français.
- et il faut se relire assez souvent.
- éviter les répétitions.
- Faire attention à la ponctuation et à la virgule tout particulièrement.
- On peut utiliser les débuts de phrases ci-dessous pour s'aider à écrire :

Nous pouvons relever Dans le champ lexical de …, on relève... On trouve... Il y a donc une… Cela nous montre que…

#### **Exemple au final :**

Dans ce texte nous pouvons relever trois chants lexicaux différents. Tout d'abord le champ lexical de l'argent qui peut être vu dans le texte sous la forme de « argent » lignes 2, 4, 6, 6, 9 et 19. Il y a une répétition sur le terme argent faite par le personnage. Cette même répétition nous procure une sensation d'insistance. Du fait de l'instance et de la répétition sur l'argent, cela nous porte à croire que l'argent est la chose la plus importante à ses yeux.

Le second champ lexical est celui du personnage qui a volé l'argent. On trouve : « Au voleur ! Au voleur ! À l'assassin ! Au meurtrier ! » Ligne 1 et aussi « voleur » Ligne 14, 15, 16. La présence des points d'exclamation et une répétition de voleur nous procure une insistance et une exagération. Cette insistance et cette répétition nous font ressortir les sentiments du personnage.

© Florian Gauthier et Loris Palmi, 2012

# **5. Je suis unique et je le sais**

# **Votre pensée originale est une chance**

Comme les dys ne pensent pas comme les « normaux », notre pensée leur semble originale, unique, créative. C'est donc un atout pour les dys. Il arrive d'ailleurs que ce type de pensée soit très recherché dans certaines branches professionnelles ou dans certaines entreprises.

Le problème est qu'il faut d'abord intégrer les cadres de la pensée des « normaux ». Ensuite, il faut apprendre les connaissances que les professeurs vous transmettent pour enrichir votre réflexion.

Quand vous maîtriserez ces deux impératifs, votre pensée sera magnifique. Vos troisièmes parties de dissertation seront une surprise et un plaisir pour vos correcteurs ; vos hypothèses finales iront plus loin que d'autres. Vous avez un potentiel énorme pour être à part, et cette fois de façon positive.

Mais il faut d'abord accepter et intégrer ce que les « normaux » attendent de vous. Et cela ne dépend que de vous.

# **Soyez fiers !**

Se faire prendre pour un imbécile alors qu'on sait très bien que notre cerveau fonctionne ; voir le prof qui nous ignore ; s'entendre dire qu'on ne fait rien alors qu'on travaille mais que ça ne fonctionne pas ; se sentir complètement à part tout ça parce que notre cerveau ne fonctionne pas pareil ; sans arrêt, aller en cours, aller faire des devoirs où on sait très bien qu'on va se planter...

Forcément, vous souffrez. Dites-vous bien que vous n'êtes pas seul. Tous les dys qui sont passés par le même chemin ont souffert comme vous.

Mais il faut y aller, il faut le faire, la tête haute et soyez fiers. Ne pas se décourager. Vous devez penser qu'une fois dans l'enseignement supérieur tout sera très différent et que vous pourrez sûrement exploiter tout votre potentiel. Et une fois que vous aurez trouvé comment utiliser votre originalité dans les cadres que le monde des « normaux » impose, vous allez réussir mieux que les autres !

Le meilleur moyen de limiter cette souffrance est de rencontrer d'autres dys. Que cela soit

des élèves comme vous, ou des adultes qui ont fini leurs études, si vous parlez avec eux, si vous échangez avec eux, vous vous rendrez compte que vous n'êtes pas tout seul. Les dys doivent se soutenir les uns les autres, car personne ne sait mieux que nous ce que nous vivons.

Nous sommes différents. Toute notre vie, nous serons dys. Mais nous ne sommes pas malades et nous ne sommes pas des victimes. Alors, oui, vous allez vous en prendre plein la tête, le lycée sera l'enfer, et tous les jours, vous allez devoir entrer dans l'arène en sachant que vous allez vous faire mettre en morceau par les lions. Mais entrez dans l'arène la tête haute, car vous êtes uniques et intelligents et vous finirez un jour par le prouver au reste du monde.

# **Remerciements**

Un immense merci à mes relecteurs : Grégoire C. et Yoann F. pour leurs idées toujours judicieuses, Violette H. pour ses contributions, Virginie L. et son œil d'artiste.

Je remercie aussi tous ceux avec qui j'ai échangé par e-mails ou sur Twitter et qui m'ont apporté des idées nouvelles ou une autre façon de voir les choses.

Je remercie enfin et surtout tous mes anciens élèves dys qui ont bien voulu me servir de cobayes, qui se sont investis, qui ont toujours été d'un superbe enthousiasme. Ils sont trop nombreux pour que je les cite tous, mais ce texte existe grâce à eux et pour eux.

Si vous voulez, vous aussi, me faire part de vos réflexions ou de vos critiques sur ce texte, n'hésitez pas à me contacter !

Celia Guerrieri